## ALMANAQUE PARA POPULARIZAÇÃO DE CIÊNCIA DA COMPUTAÇÃO

00000

 $11111$ 

anged ac

**ROMANIA IN TERRITOR** 

 $\circ$ 

 $\overline{O}$  $\overline{O}$ 

## **Volume 7**

## MODELOS MENTAIS E REPRESENTAÇÕES

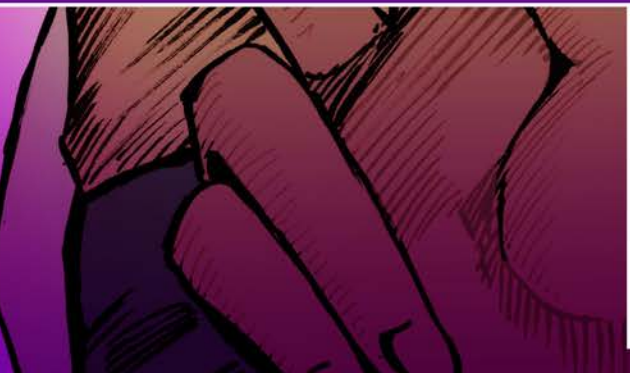

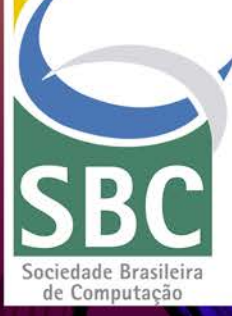

Diego Michael Almeida Santana Oscálmi Porto Freitas Maria Augusta Silveira Netto Nunes Cristina Paludo Santos Henrique Nou Schneider Arlan Clécio dos Santos

Interação Humano

Computador

### Universidade Federal do Estado do Rio de Janeiro (UNIRIO)

REITOR Prof. Dr. Ricardo Silva Cardoso

VICE-REITOR Prof. Dr. Benedito Fonseca e Souza Adeodato

ILUSTRAÇÃO, CAPA E EDITORAÇÃO ELETRÔNICA Arlan Clécio dos Santos

REVISÃO GERAL Maria Augusta Silveira Netto Nunes

Os personagens e as situações desta obra são reais apenas no universo da ficção; não se referem a pessoas e fatos concretos, e não emitem opinião sobre eles.

#### **FICHA CATALOGRÁFICA**

Dados Internacionais de Catalogação na Publicação (CIP) (Câmara Brasileira do Livro, SP, Brasil)

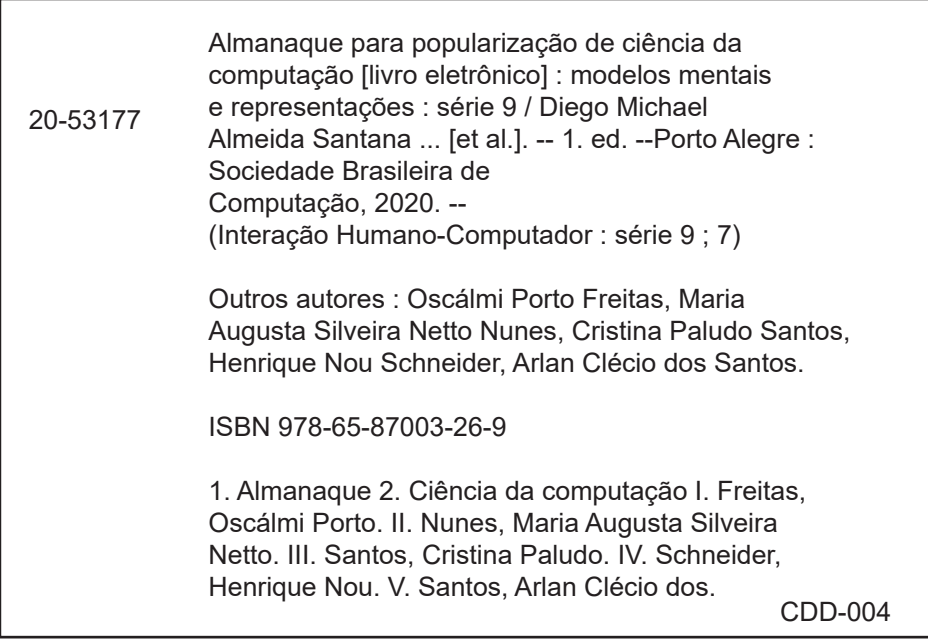

#### **Índices para catálogo sistemático:**

1. Ciência da computação 004 Aline Graziele Benitez - Bibliotecária - CRB-1/3129

REALIZAÇÃO: UNIRIO/BR - UFS/BR

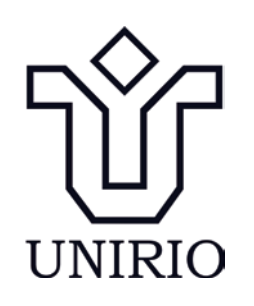

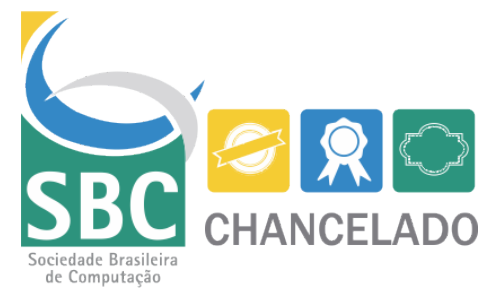

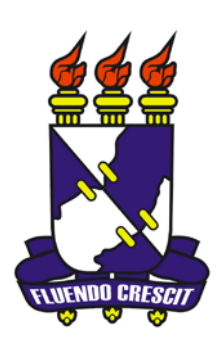

DIEGO MICHAEL ALMEIDA SANTANA OSCÁLMI PORTO FREITAS MARIA AUGUSTA SILVEIRA NETTO NUNES CRISTINA PALUDO SANTOS HENRIQUE NOU SCHNEIDER ARLAN CLÉCIO DOS SANTOS

### **ALMANAQUE PARA POPULARIZAÇÃO DE CIÊNCIA DA COMPUTAÇÃO**

**Série 9:** Interação Humano Computador **Volume 7:** Modelos mentais e representações

Porto Alegre/RS Sociedade Brasileira de Computação 2020

# **Apresentação**

Essa cartilha foi desenvolvida durante o projeto de Bolsa de Produtividade CNPq–DTII n°306576/2016-3 e finalizado durante a Bolsa de Produtividade CNPq-DT-1D n°313532/2019-2, coordenado pela profª. Maria Augusta S. N. Nunes, desenvolvidas no Departamento de Computação (DCOMP)/Programa de Pósgraduação em Ciência da Computação (PROCC) na Universidade Federal de Sergipe e finalizadas no Departamento de Informática Aplicada (DIA)/ Bacharelado em Sistemas de Informação (BSI) e Programa de Programa de Pós-Graduação em Informática (PPGI) da Universidade Federal do Estado do Rio de Janeiro (UNIRIO). É também vinculado à projetos de extensão, Iniciação Científica e Tecnológica para Popularização de Ciência da Computação apoiada pelos NITs institucionais UNIRIO/UFS. O público alvo das cartilhas são jovens e pré-adolescentes. O objetivo é fomentar ao público nacional o interesse pela área de Ciência da Computação.

Essa cartilha apresenta como modelos mentais e representações estão presentes em nosso dia a dia, seja relacionado à software ou não, e o quanto são importantes para prover uma boa interação entre usuários e máquinas/computadores.

*(Os Autores)*

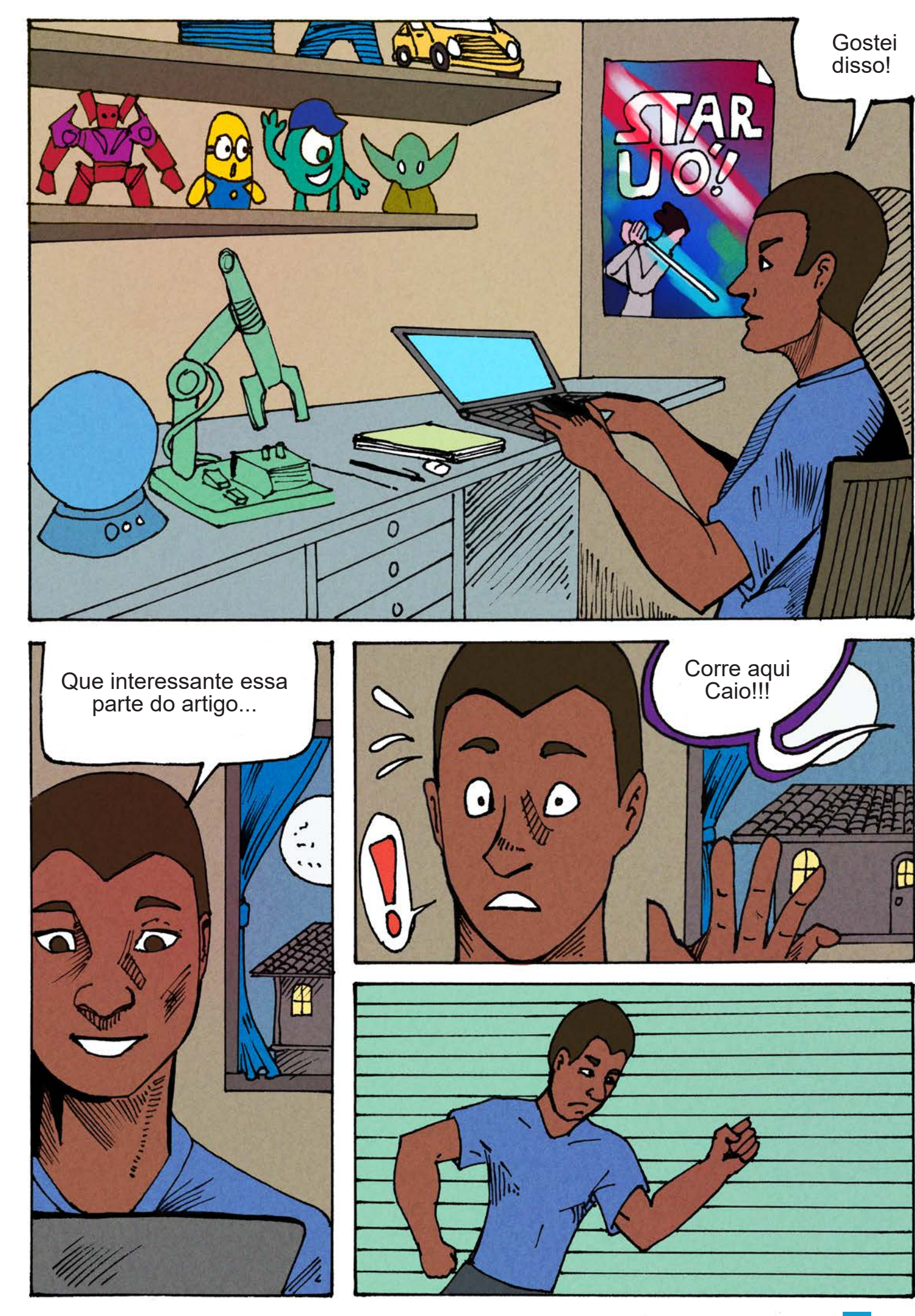

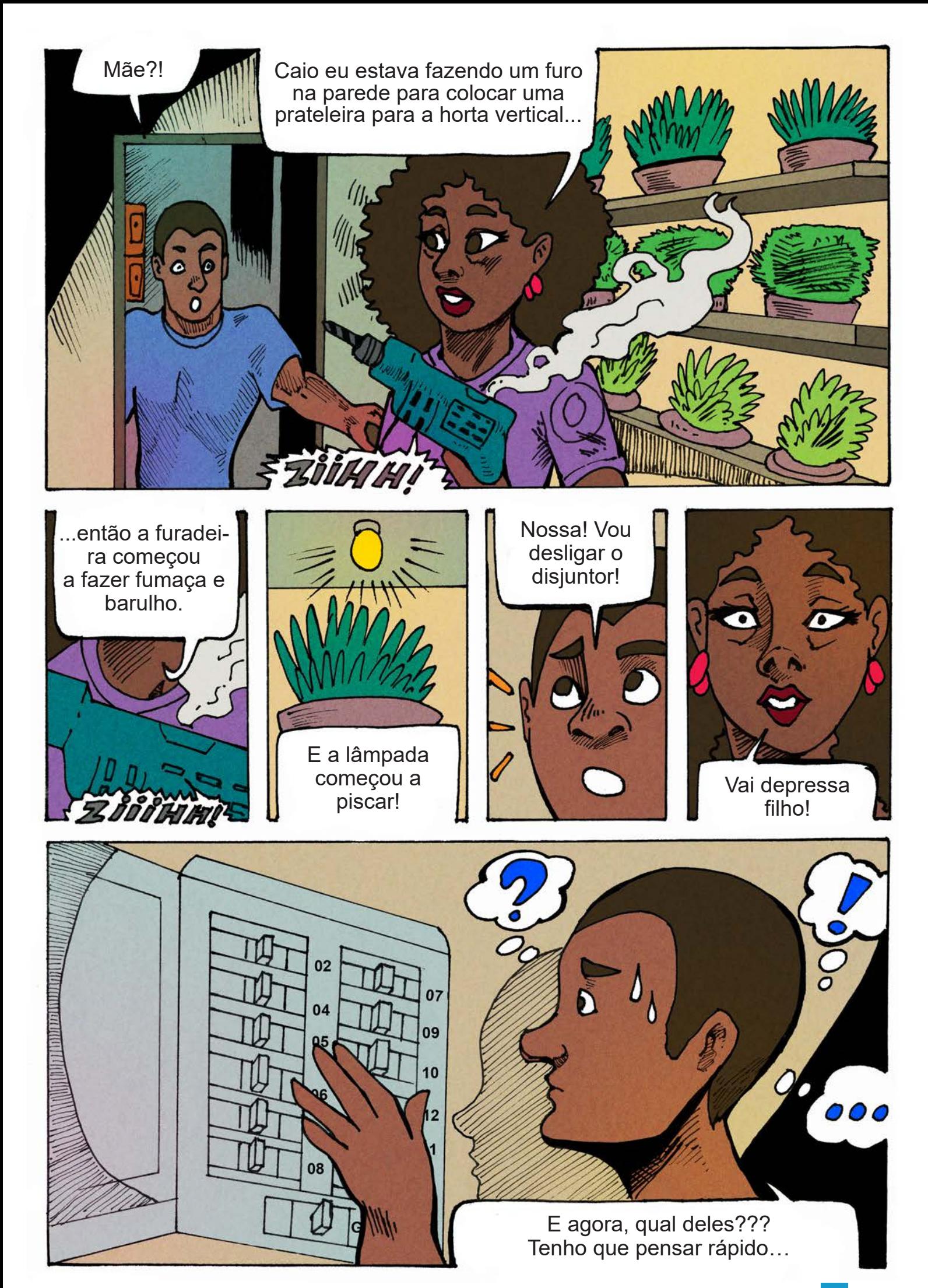

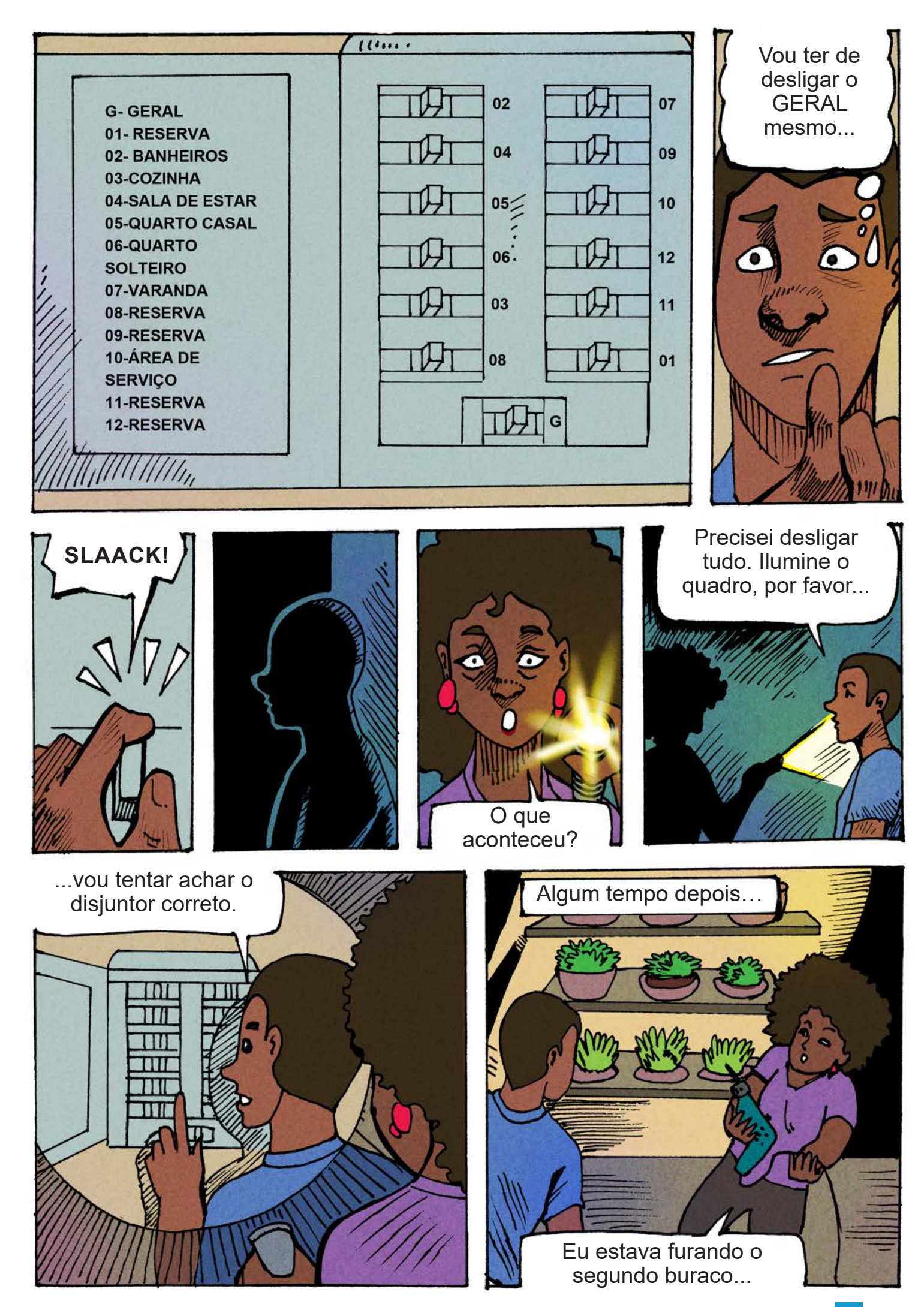

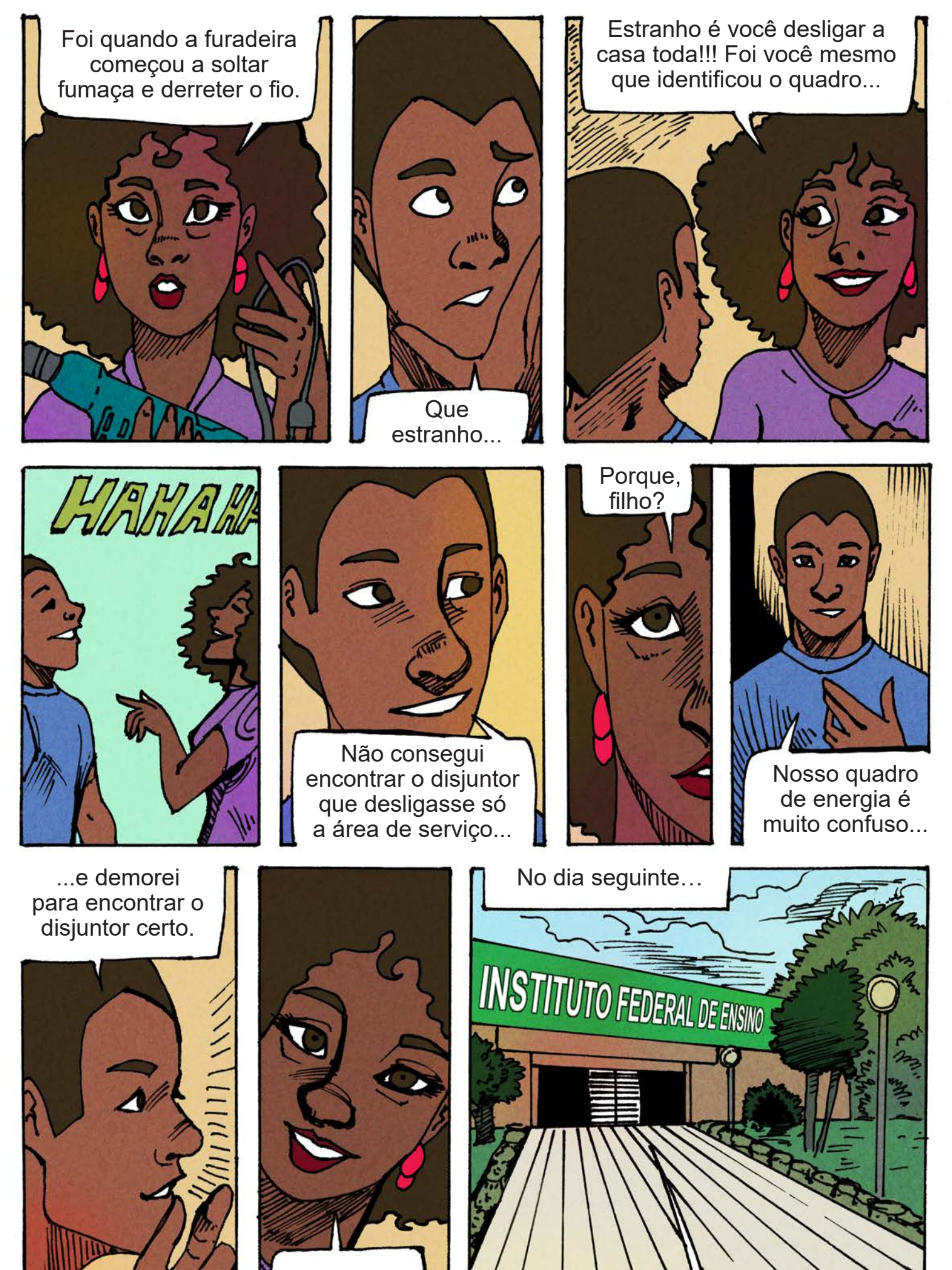

Ih, eu nem sabia disso.

Oi Caio, tudo bem?

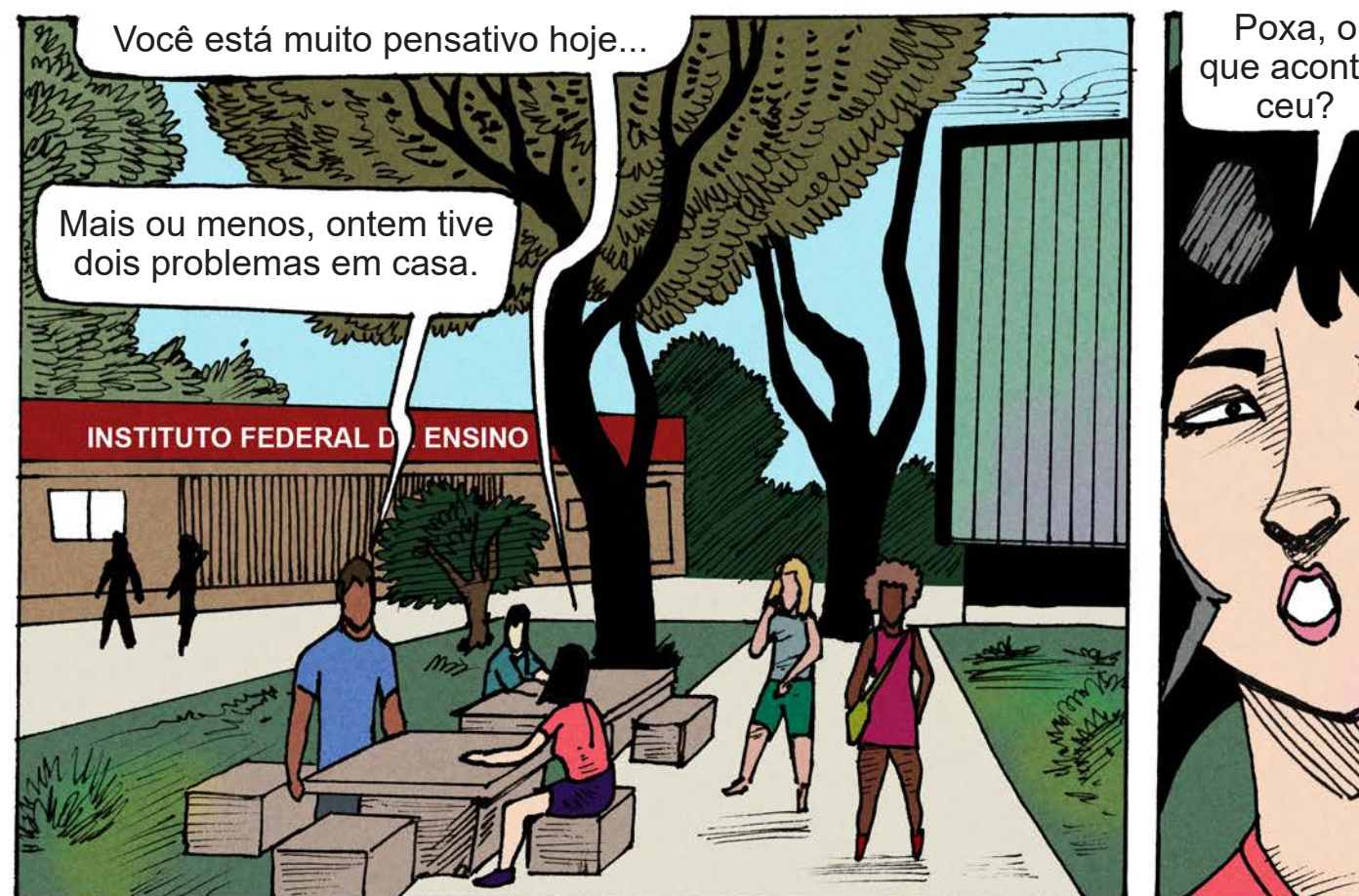

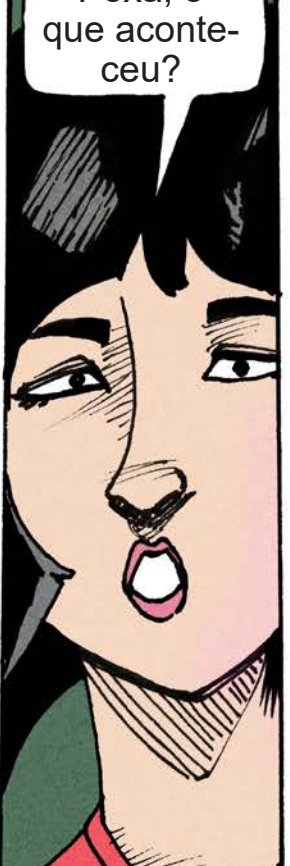

Primeiro, a furadeira que minha mãe estava usando entrou em curto-circuito.

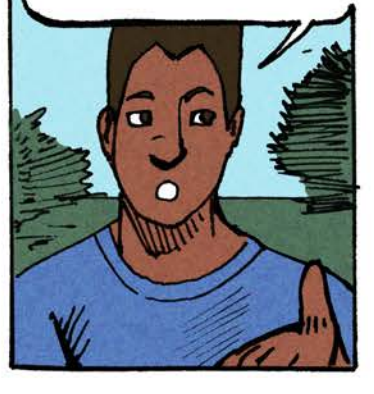

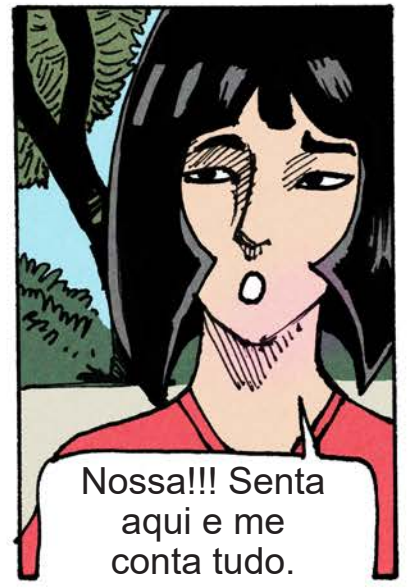

O Segundo é que quando fui desligar o disjuntor, não consegui

achar o disjuntor específico da área de serviço e precisei desligar a luz da casa toda.

Porque?

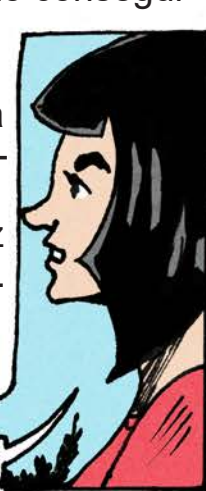

Perdi muito tempo para achar o disjuntor certo. Deve existir uma maneira melhor de identificar os disjuntores no quadro de energia, não acha?

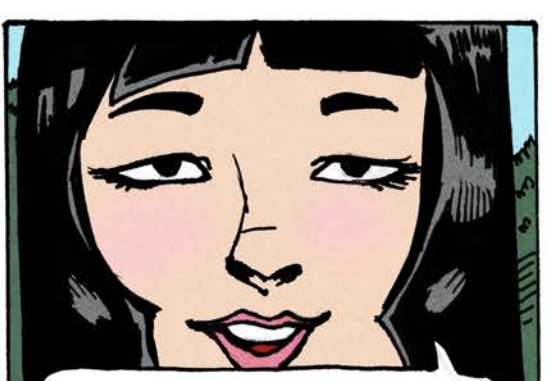

Acho que sim, mas não foi você mesmo que identificou o quadro de energia quando reformaram sua casa?

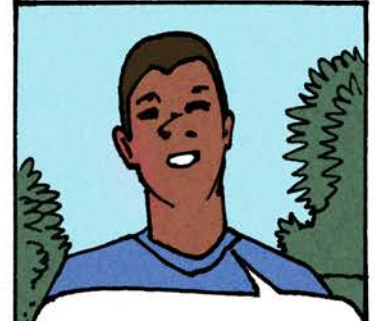

Sim, mas já tinha esquecido disso e acho que ele não ficou tão usável não…

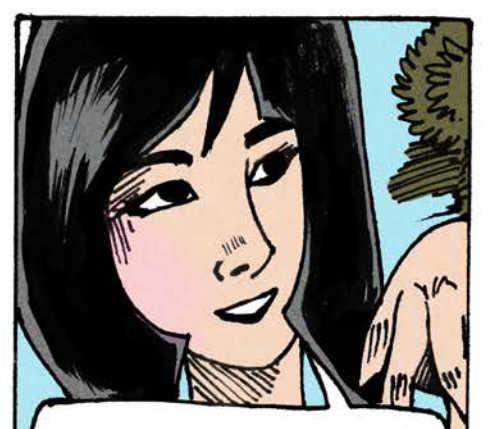

Vixe, então seu **modelo mental** desta situação não estava claro quando você fez isso.

**Modelo mental**??? Foi o que o professor Victor estava falando ontem. Vou conversar com ele sobre isso.

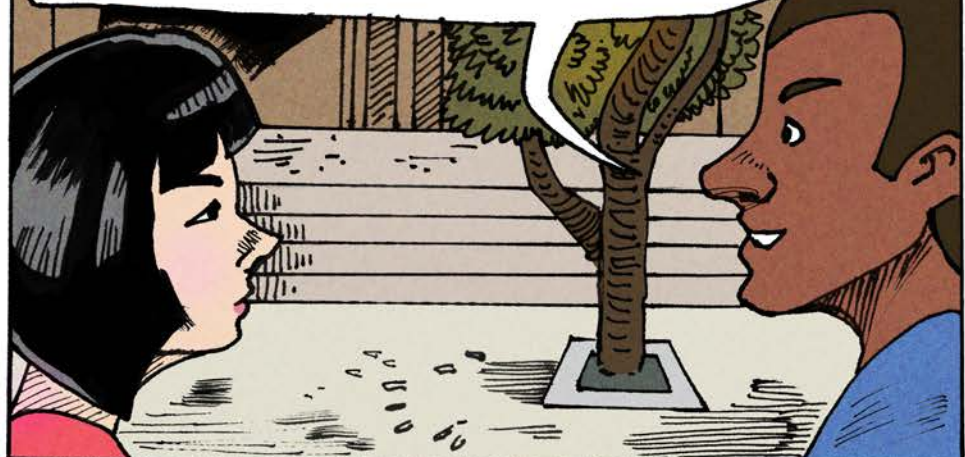

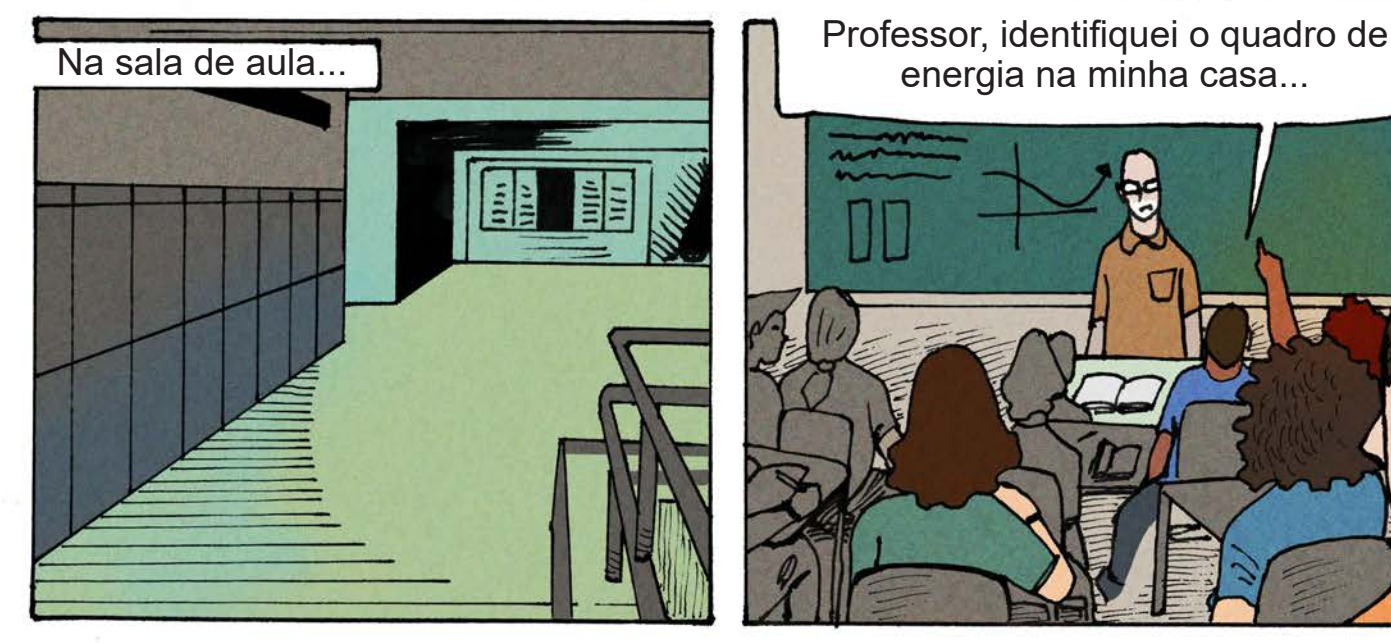

energia na minha casa...

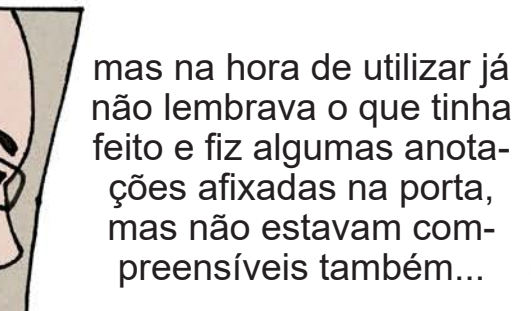

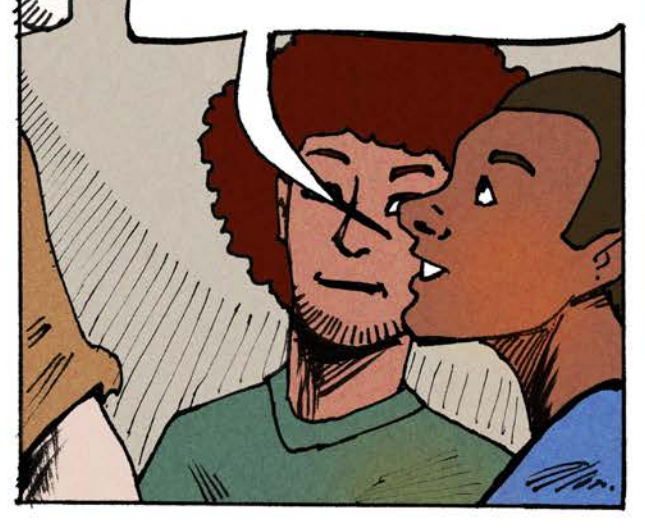

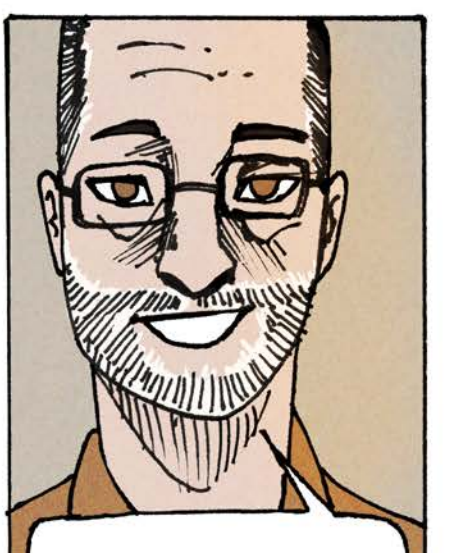

Ah, então você criou um **modelo mental**  falho, você precisa rever seu **modelo mental** e as **representações**.

Foi exatamente o que a Saori me disse, mas como? Nem lembro direito o que é **modelo mental**.

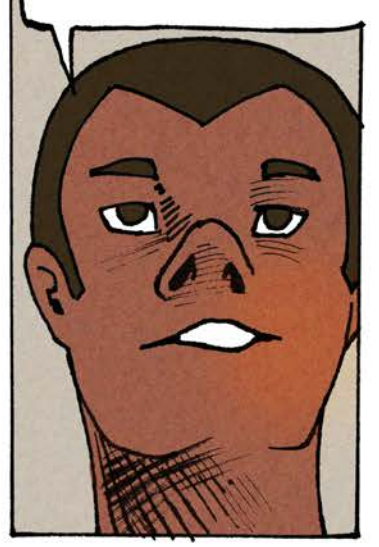

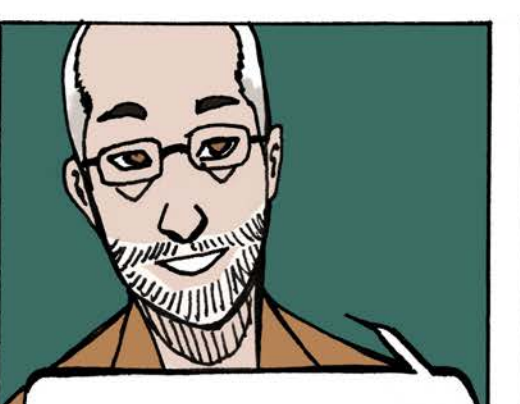

… **o modelo mental** é o entendimento que você mantém em sua cabeça sobre o mundo ao seu redor…

... como funciona o disjuntor, por exemplo. Nesse caso, você tinha uma idéia errada sobre como seria utilizar o quadro de energia, caso você viesse a precisar depois.

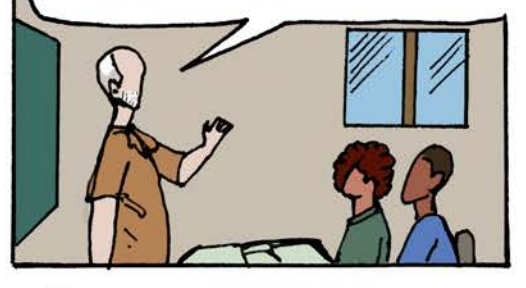

… **representação** é quando utilizamos metáforas e analogias para mostrar como alguma coisa é ou funciona, não é isso?

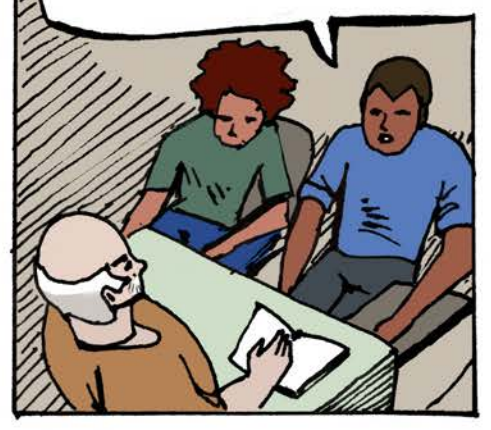

Exatamente Caio, o segredo está nas instruções e analogias que o usuário deve receber para decidir e manipular corretamente os disjuntores.

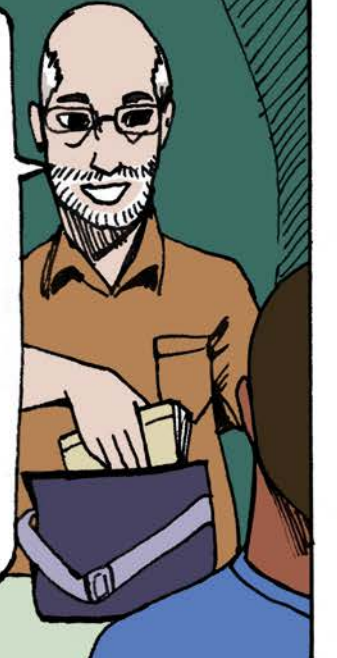

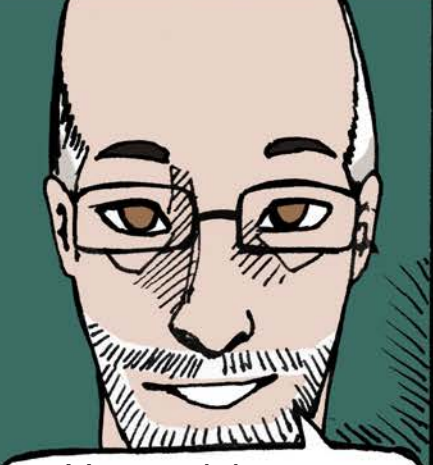

Vamos deixar para conversar mais sobre isso na visita de sexta feira, pois tenho que ir para outra aula agora. Pode ser?

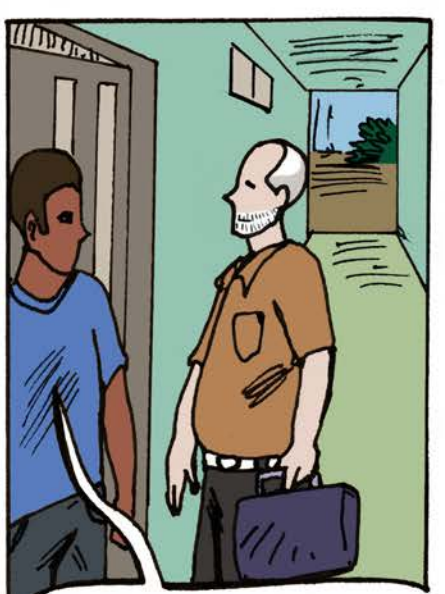

Claro professor, mas onde iremos sexta feira?

Como a realidade não combinou com seu **modelo mental**, a sua **representação** na interface atrapalhou, mais que ajudou, na solução do

Então vamos lembrar …

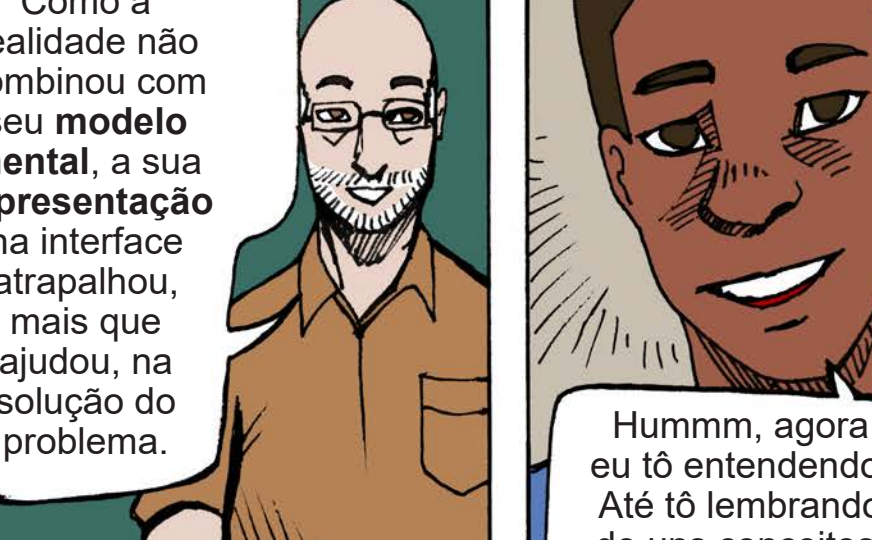

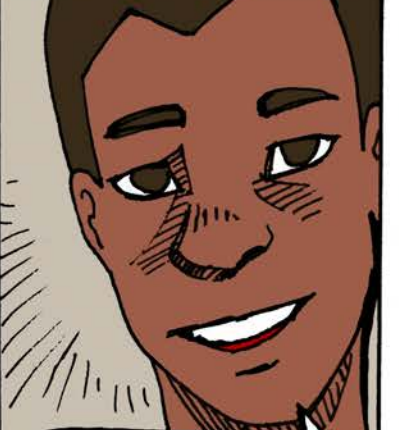

eu tô entendendo. Até tô lembrando de uns conceitos, como esse aqui…

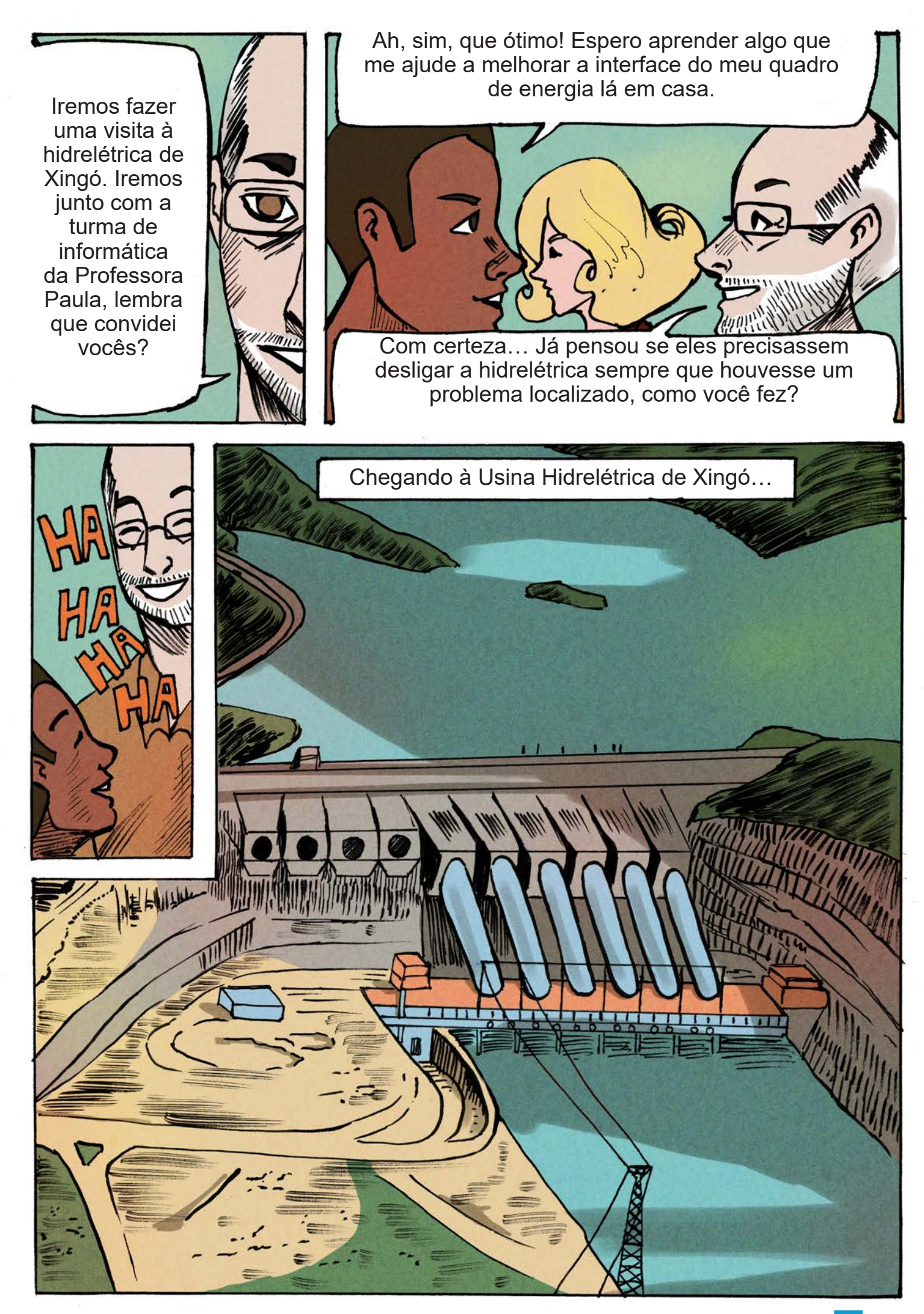

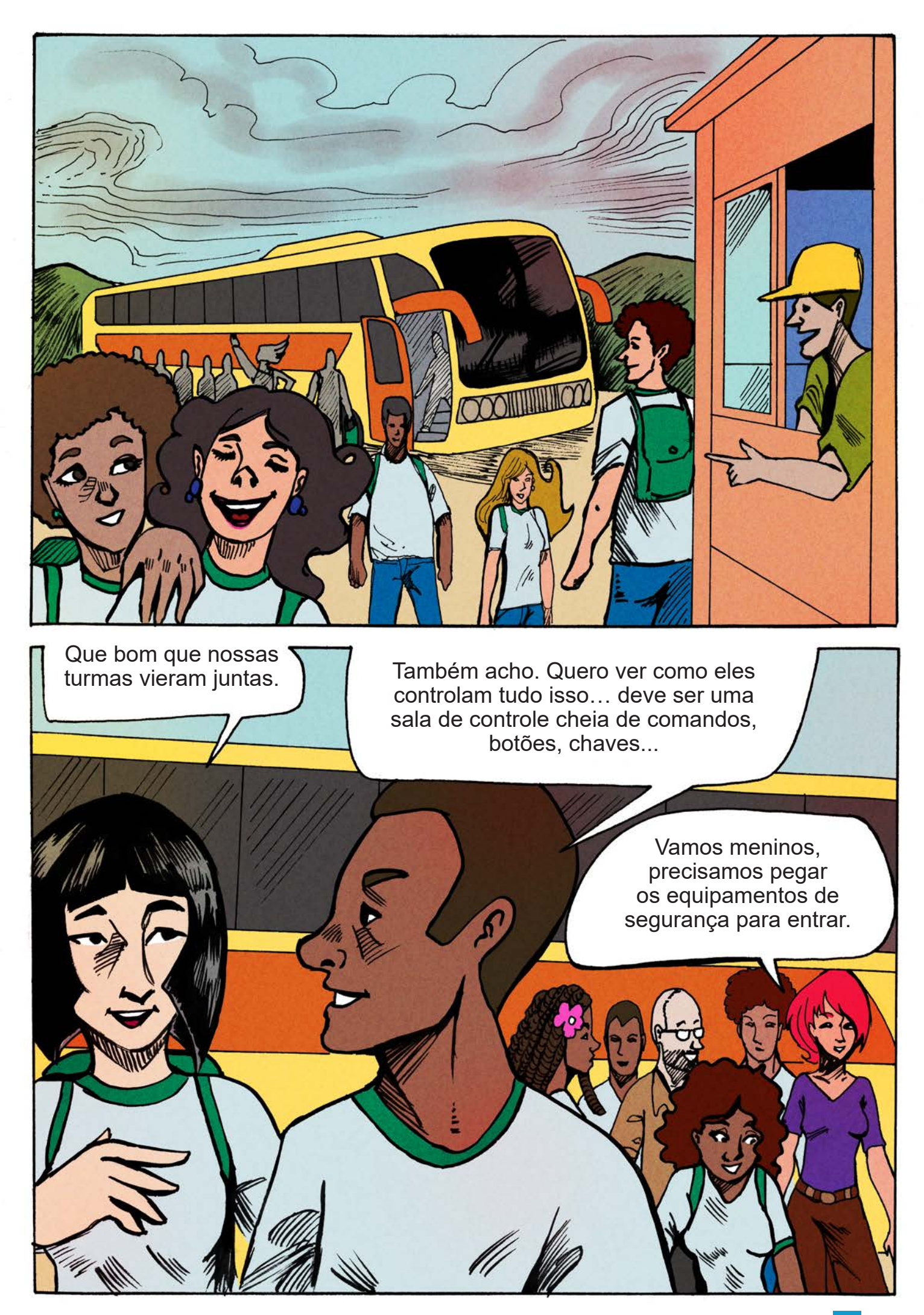

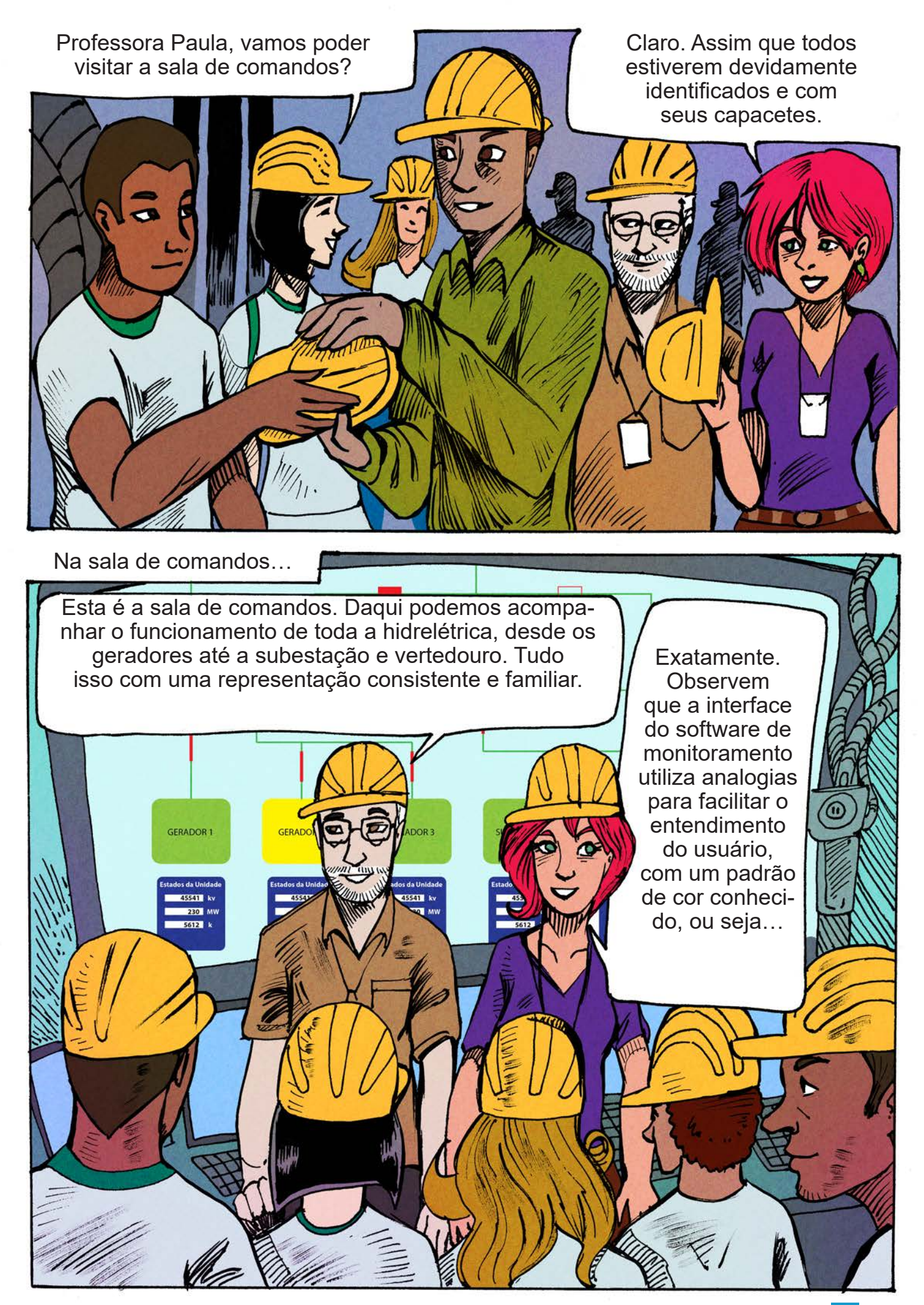

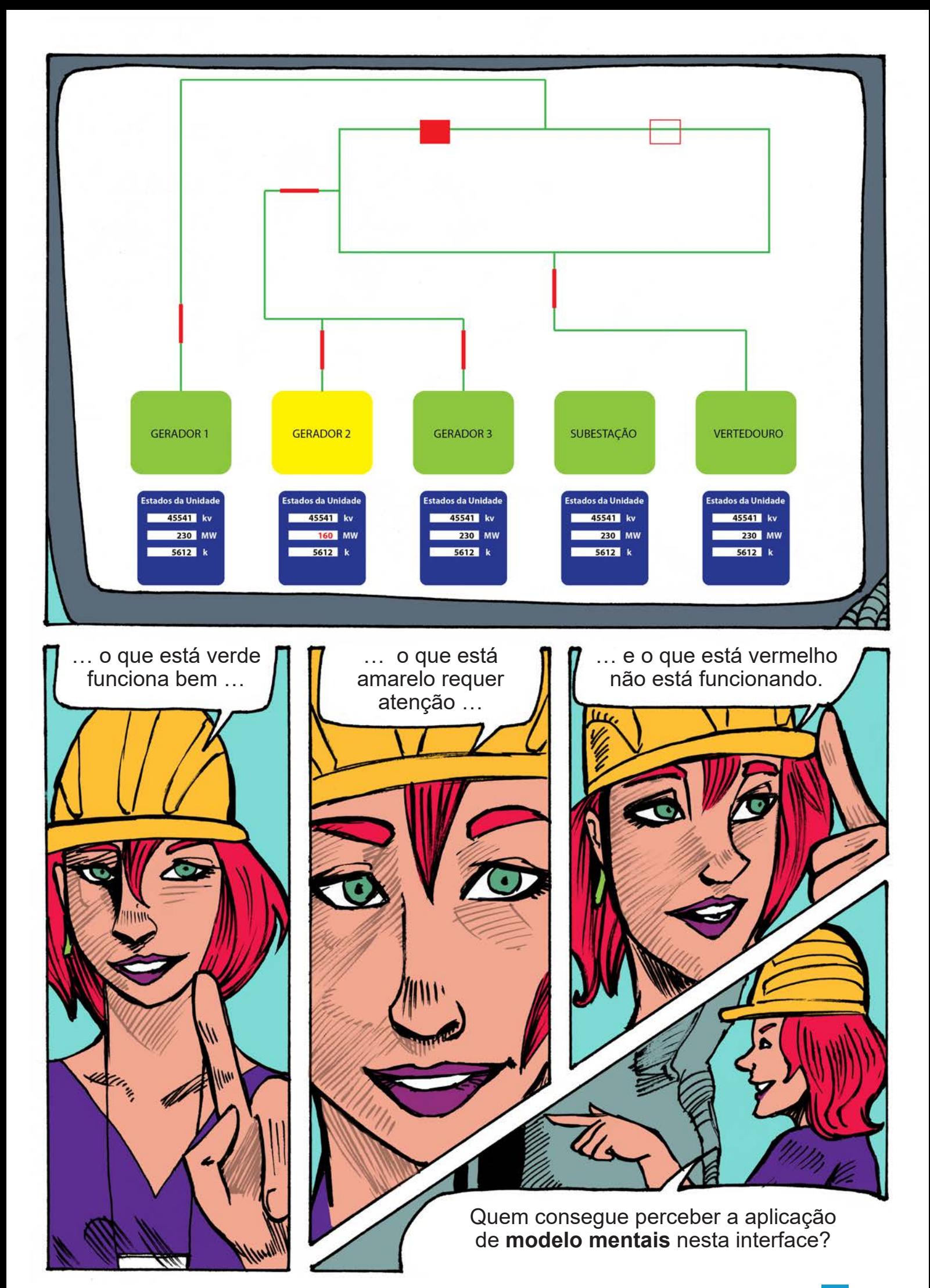

As interfaces podem ser projetadas para agir da maneira que as pessoas esperam que elas ajam...

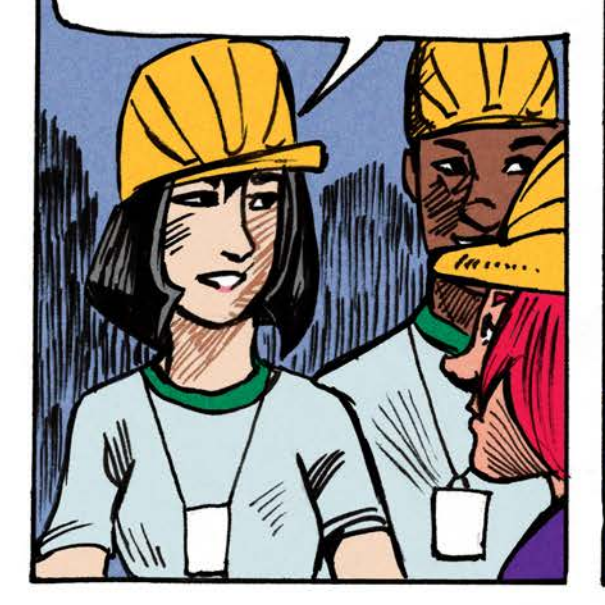

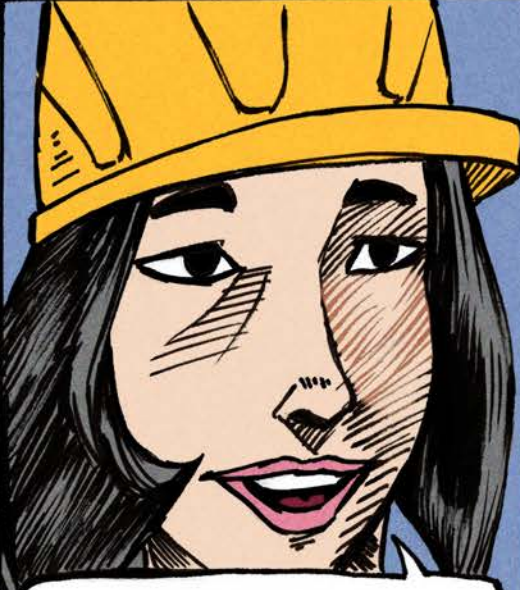

...ou de forma a ensinar aos usuários como o sistema funciona enquanto ele é usado.

Muito bem. Então a cor amarela indica que o GERADOR 2 requer atenção...

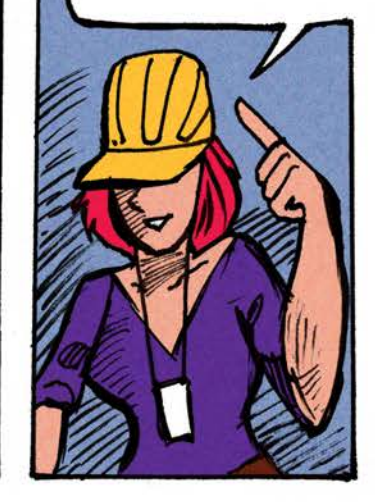

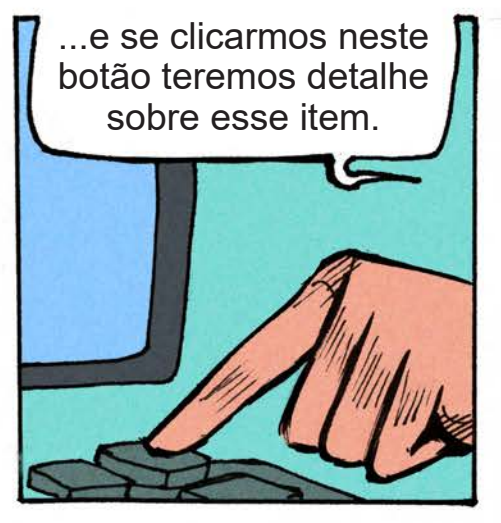

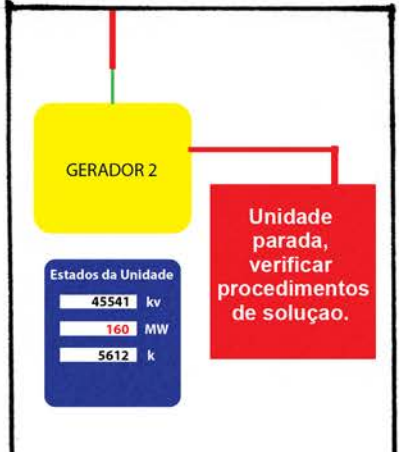

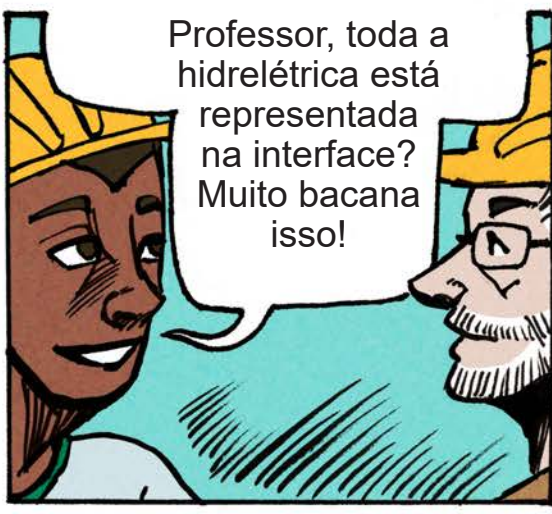

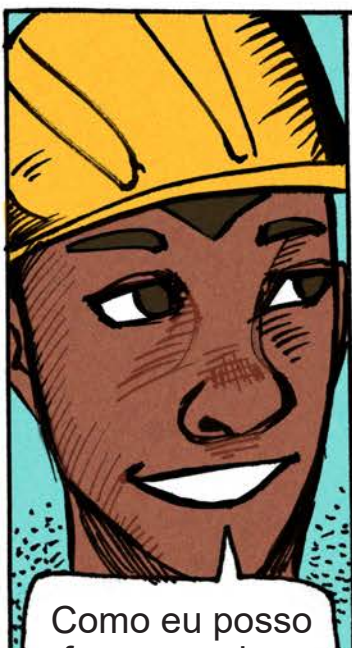

fazer uma boa **representação**?

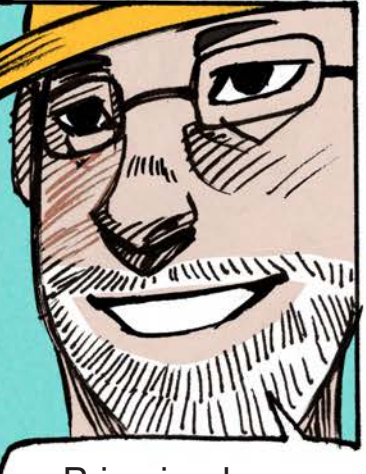

Primeiro, boas **representações** deixam as relações explícitas, as informações devem estar bem claras.

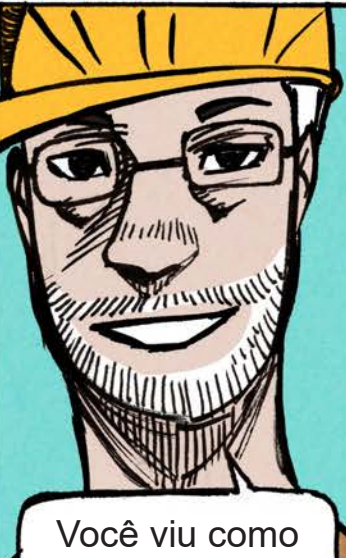

as partes da usina estão bem explícitas no painel?

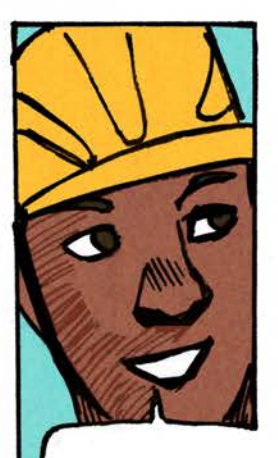

Sim. A gente vê logo que é uma usina hidrelétrica.

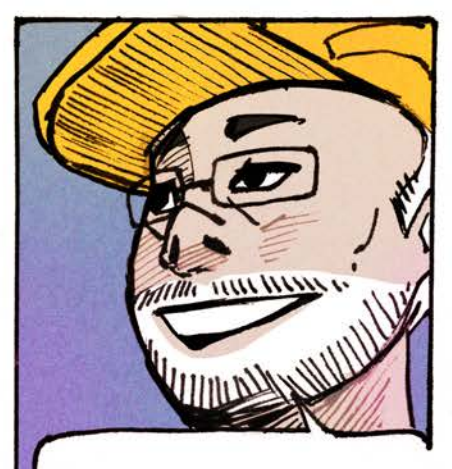

A segunda informação importante é que boas **representações** unem objetos e relacionamentos.

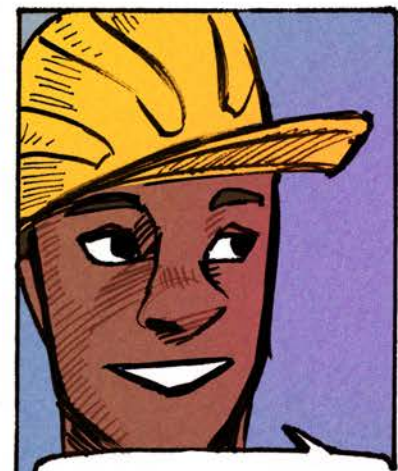

Ah entendi, por isso o painel mostra os geradores e as ligações com a subestação?

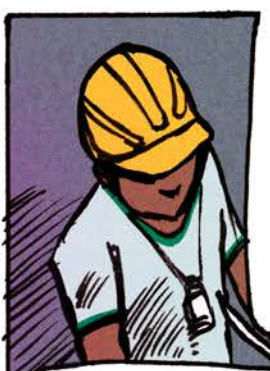

Isso mesmo. Dessa forma a interface ensina ao usuário como o sistema funciona.

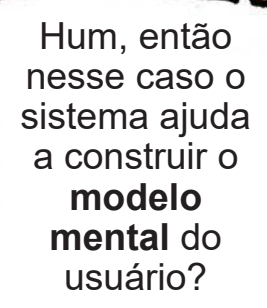

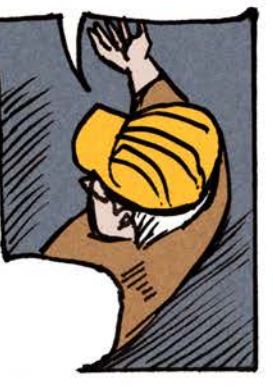

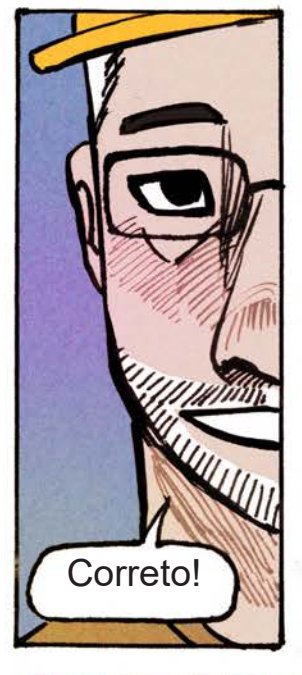

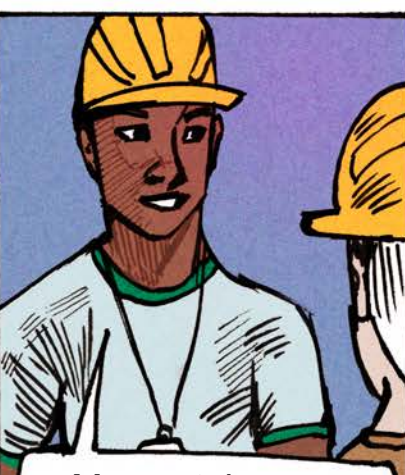

Mas notei que o painel não tem muitos detalhes, por que isso?

Bem colocado Caio, esses são os dois outros pontos de uma boa representação. Você deve sempre lembrar de excluir detalhes estranhos e deve, também, lembrar de expor restrições naturais.

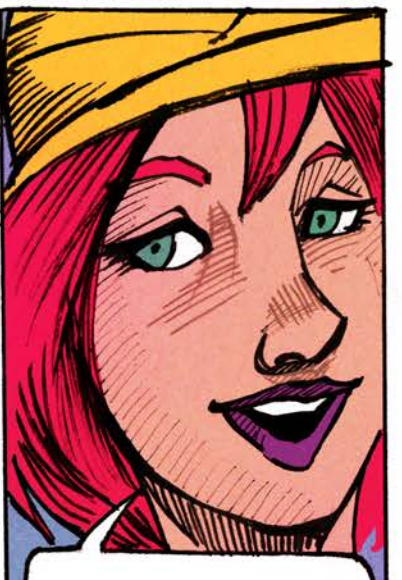

Turma, vamos continuar nossa visita.

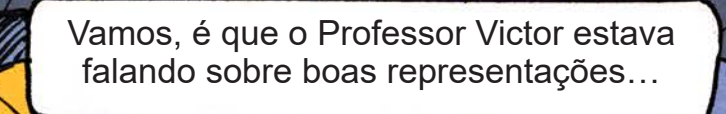

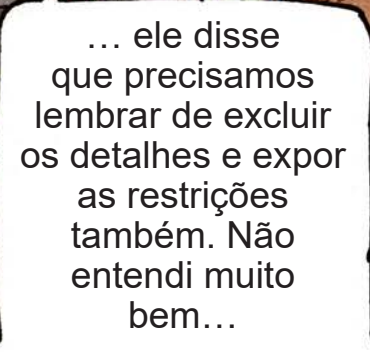

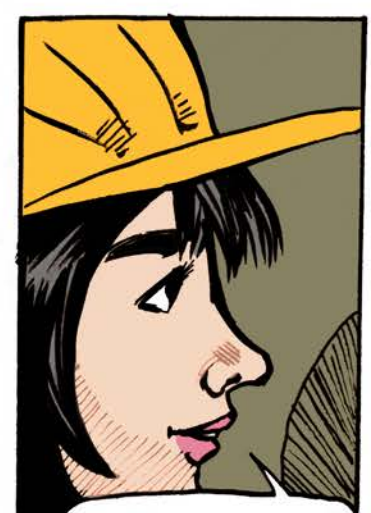

Oxe Caio é bem fácil, eu já estudei algo a respeito…

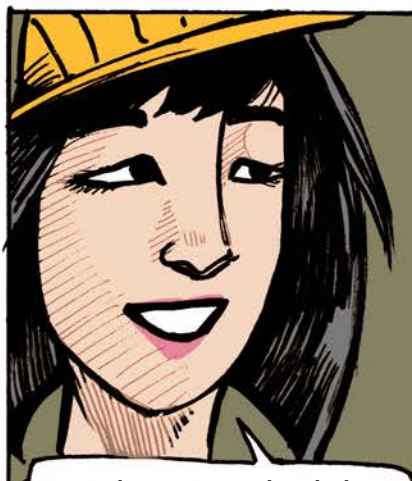

...devemos incluir nas representações apenas os detalhes que dizem respeito ao problema...

...no caso da sala de comando desta hidrelétrica, não interessa representar a portaria e o depósito por exemplo.

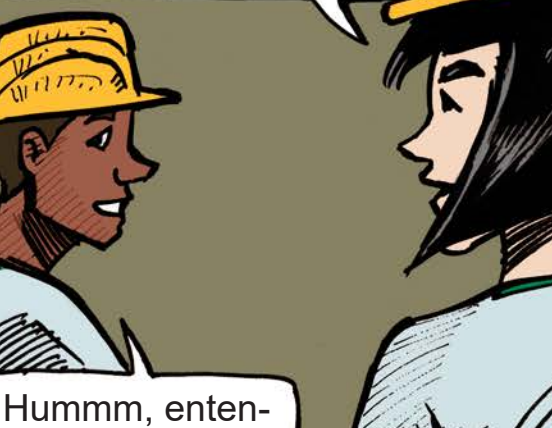

di! Legal isso, não é?

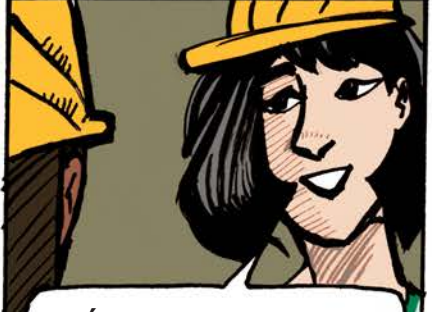

É sim, devemos também expor as restrições.

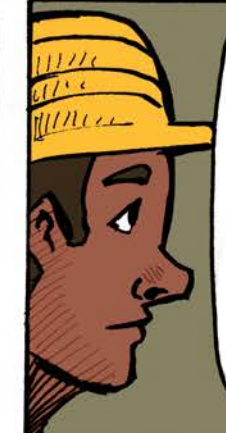

Que nesse caso seria deixar claro que os geradores não estão ligados entre si, mas todos eles estão ligados à subestação, que é por onde sai toda a energia gerada.

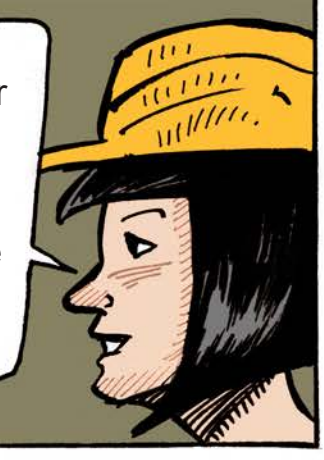

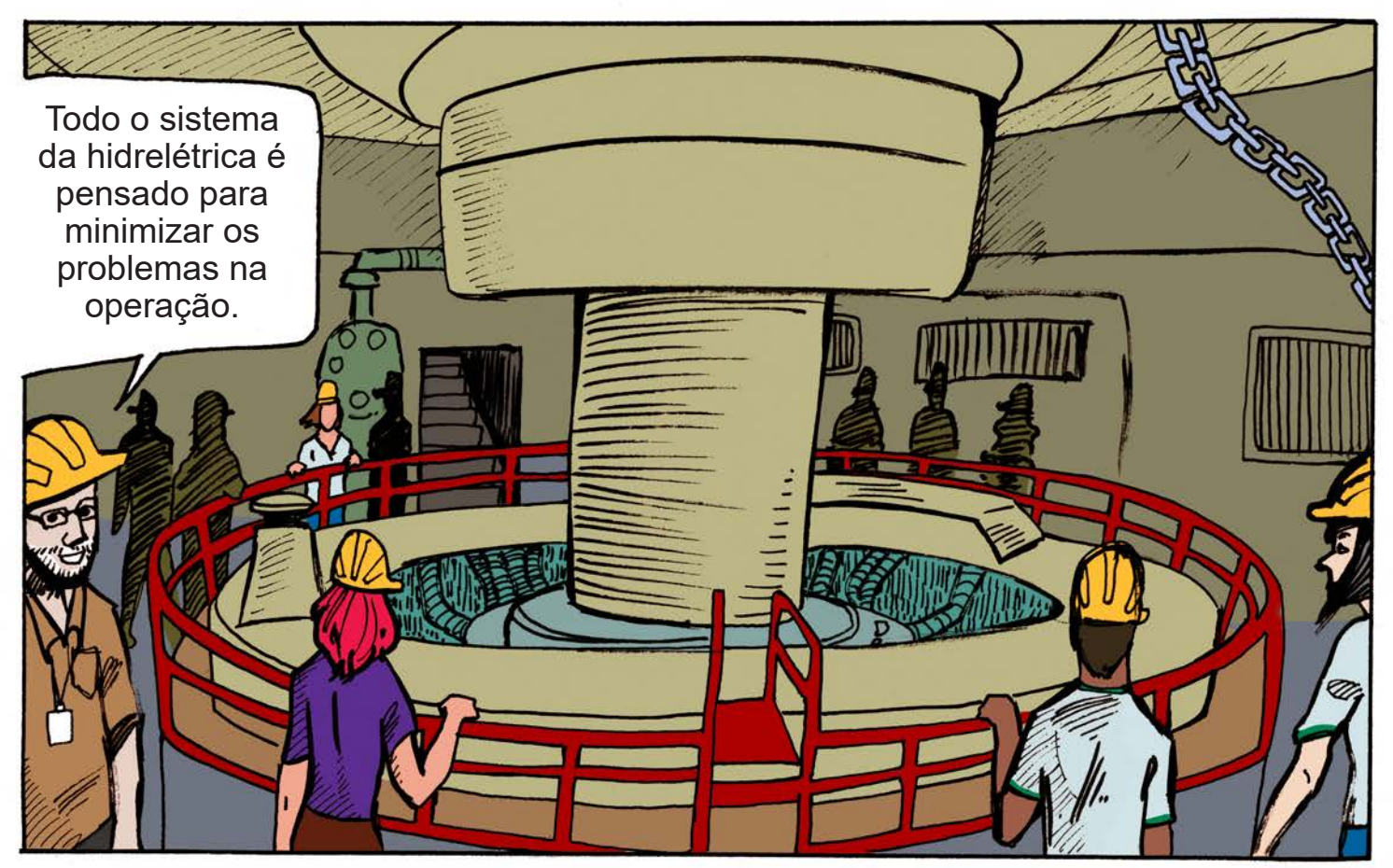

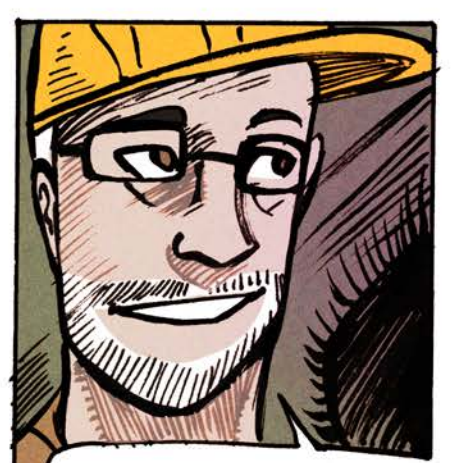

É preciso evitar os pequenos enganos ou os erros propriamente ditos.

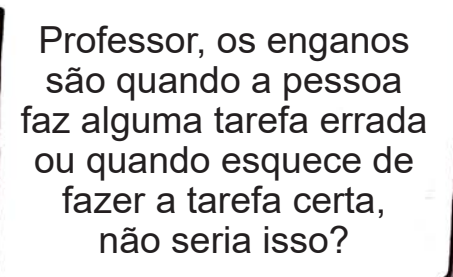

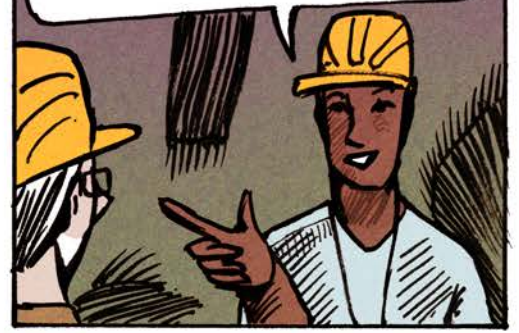

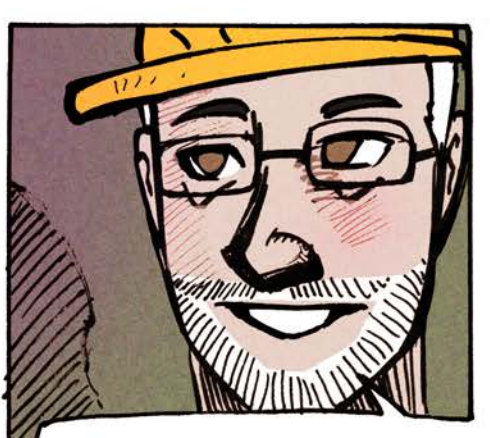

Exatamente Caio. Esses são os enganos baseados em ação e os de lapso de memória.

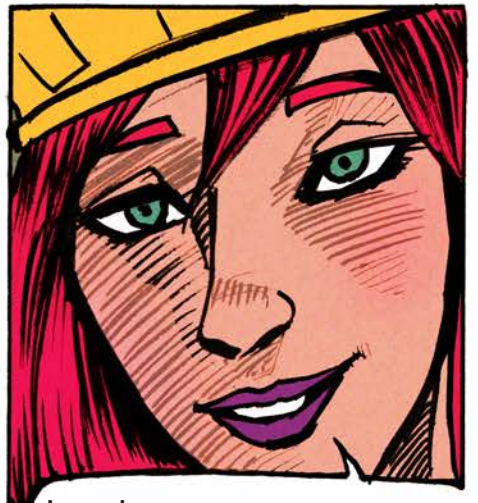

Lembrem que enganos e erros não são a mesma coisa. O erro é basicamente a consequência dos enganos.

Ih, agora complicou Professora. Então temos classificação para erros também?

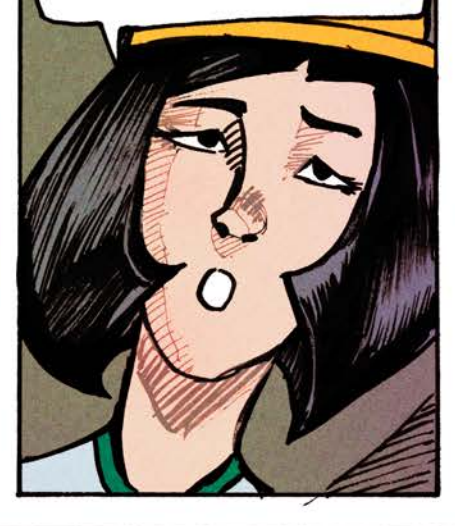

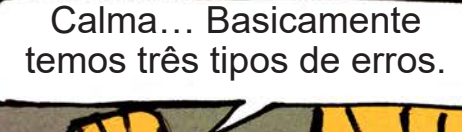

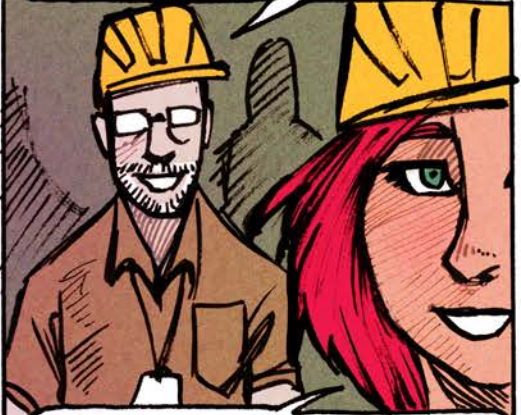

 O primeiro tipo de erro é baseado no conhecimento.

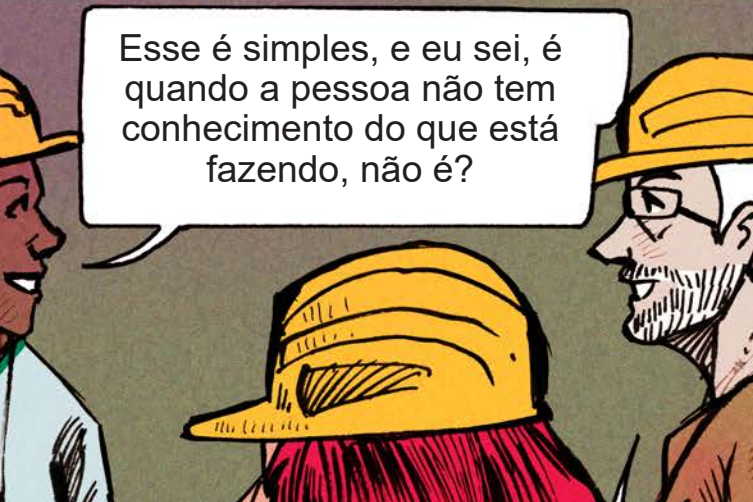

 Isso mesmo Caio. Eles ocorrem quando o usuário avalia incorretamente o estado do mundo, ou seja, um modelo mental impreciso.

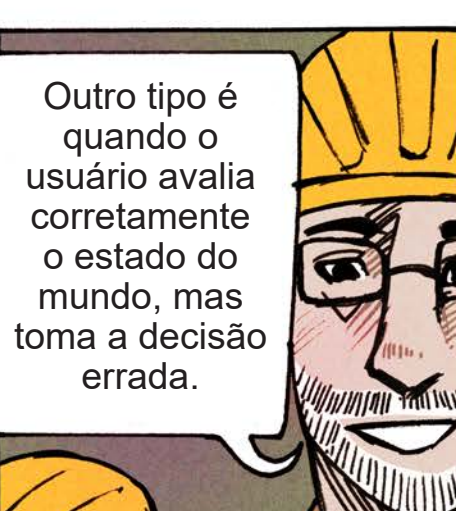

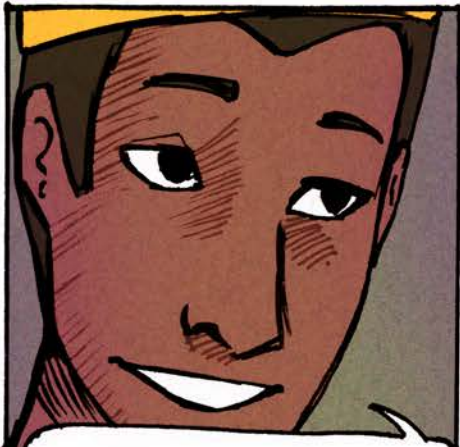

Hum, interessante, então mesmo com o modelo mental correto, o usuário toma a decisão errada sobre o que fazer?

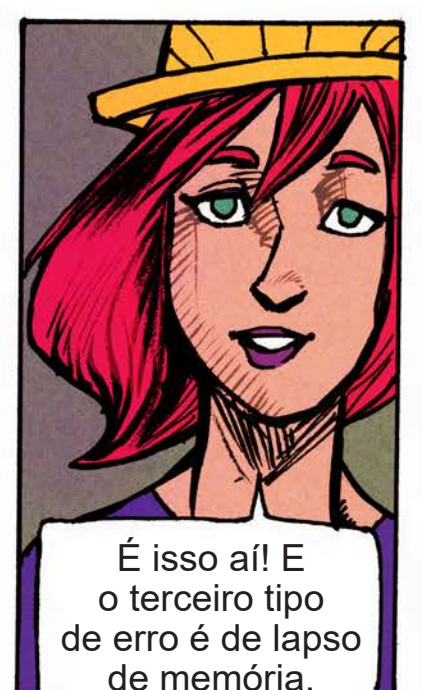

Pois é, vejam que os erros por lapso de memória são semelhantes aos enganos de lapso de memória, mas o erro refere-se a esquecer de executar completamente um plano não apenas em esquecer um passo ou em trocar a ordem dos passos.

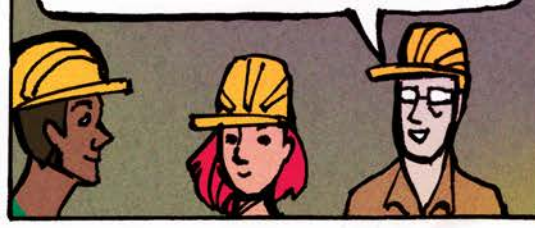

Ao final da visita...

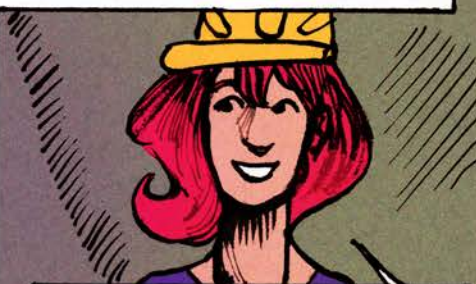

Turma, hora de voltarmos para casa. Espero que tenham absorvido bastante informação para terem condições de construir e apresentar um relatório completo até próxima semana.

Eba, eu vou começar logo a fazer esse tal relatório...

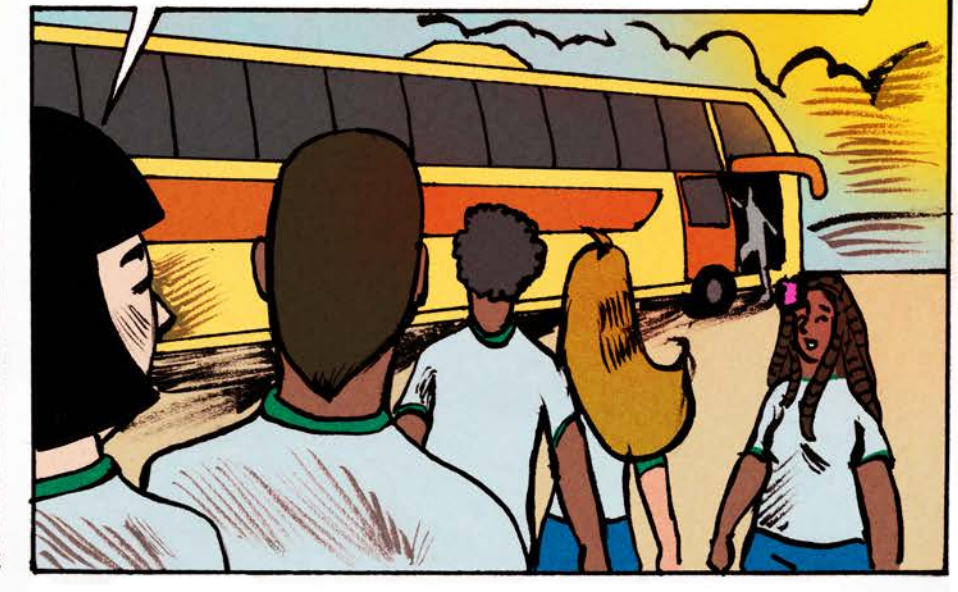

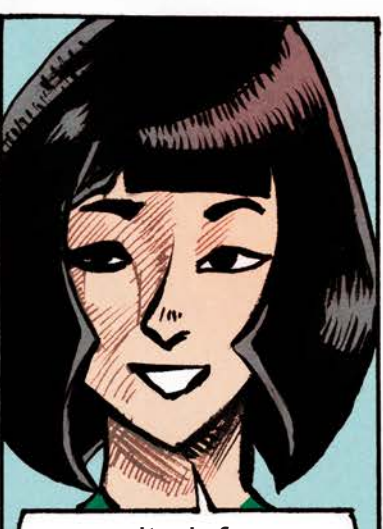

...muita informação nessa visita, quase buguei. Mas gostei bastante!

É, eu vou é aplicar tudo que aprendi hoje para melhorar a interface do quadro de energia lá de casa. Antes que eu deixe tudo às escuras novamente.

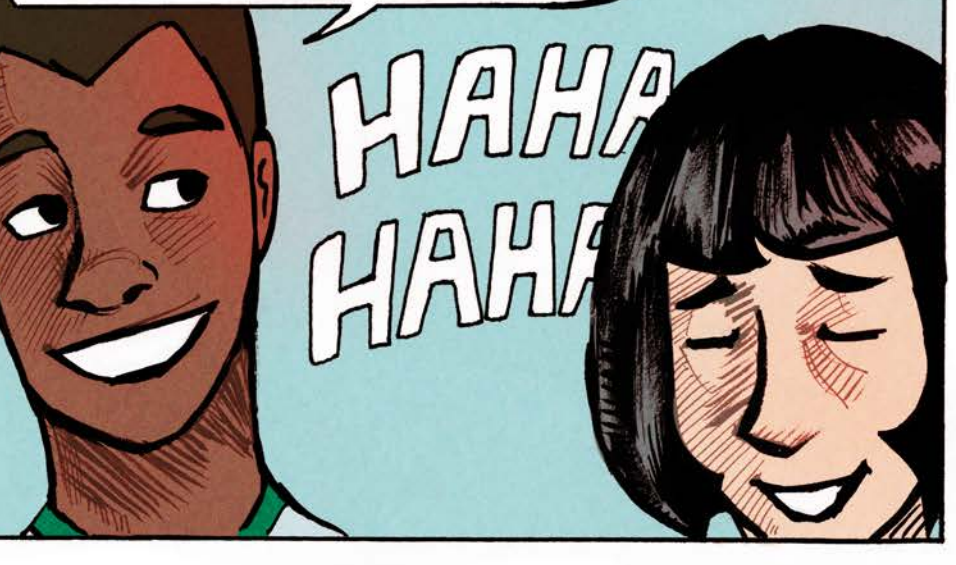

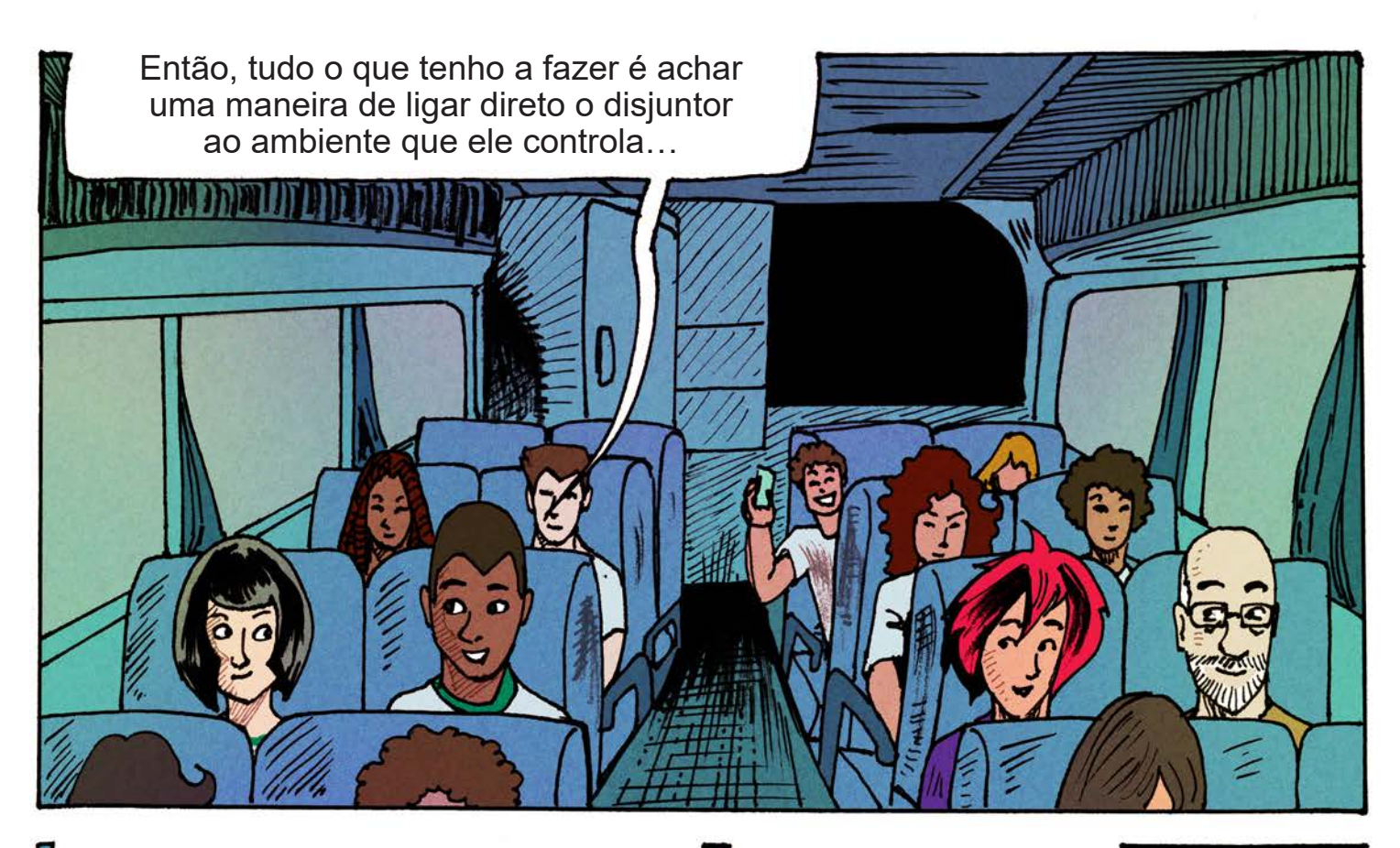

… deve, também, ser fácil de entender. Mas, devo me lembrar que tem de ser consistente para não provocar erros na hora de usar.

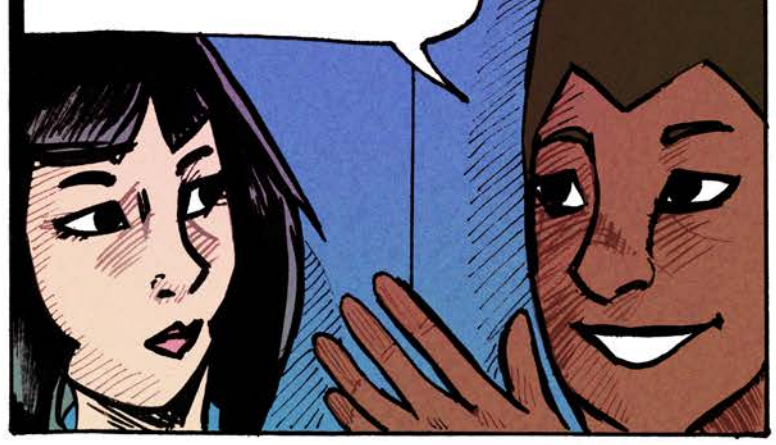

Ah Caio, você precisa pensar que não é só você que vai utilizar. Imagine se você estiver na escola e sua mãe, seu pai, ou até mesmo a secretária de sua casa, precisar desligar algum disjuntor. Lembre que você não é o único usuário.

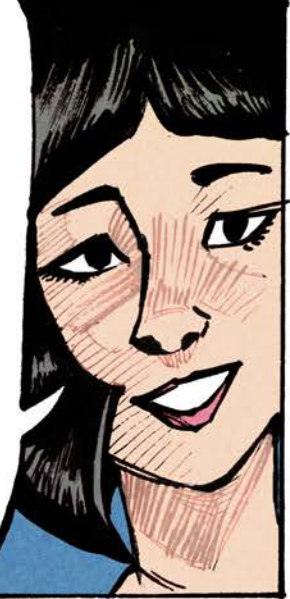

Verdade, nem me fale, tenho de pensar em tudo isso mesmo! Mas como vou conseguir uma interface que ensine o pessoal lá de casa a utilizar aquele quadro de disjuntores?

Tente encontrar analogia com algo que eles conheçam, algo que vejam todos os dias.

Caio, você precisa revisitar alguns designs.

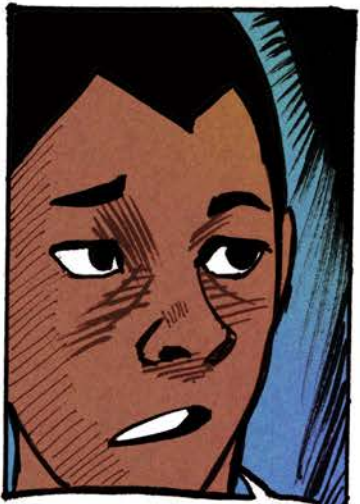

**Revisitar** design??? Nessa eu boiei.

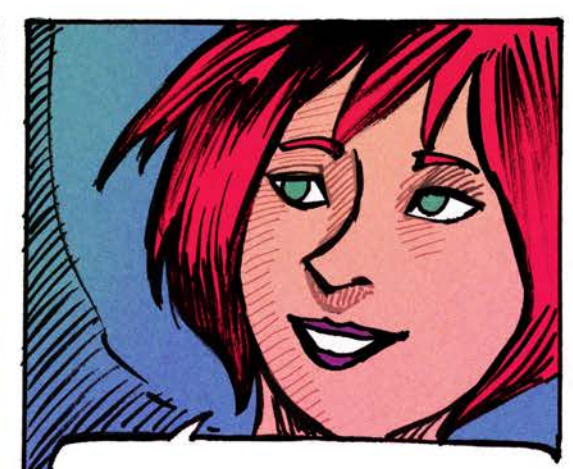

Vocês precisam entender que as pessoas utilizam analogia para utilizar uma interface...

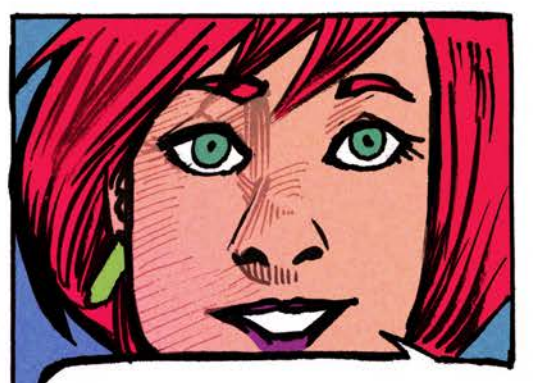

...e também metáforas para compreender o mundo real. E essa é uma das razões pelas quais é muito importante o princípio da consistência.

 Lembrem também que em alguns momentos, queremos que as pessoas façam coisas que nunca fizeram, então elas talvez não tenham analogias, expectativas, experiências anteriores para alavancar essa nova tarefa.

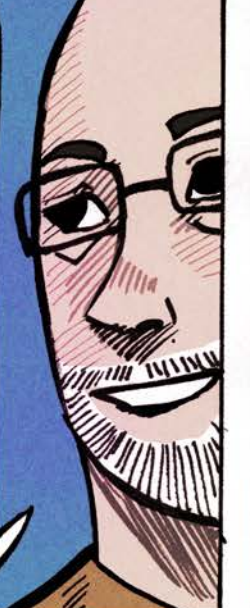

Ih, ainda está um pouco confuso… Como posso ensinar alguém fazer uma analogia...

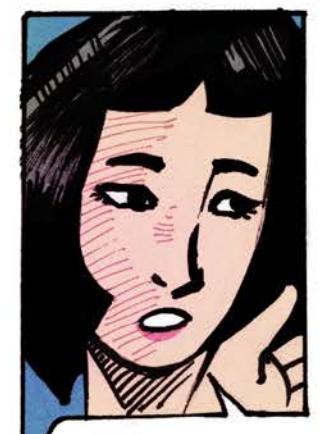

...para uma tarefa de que não se tem conhecimento prévio?

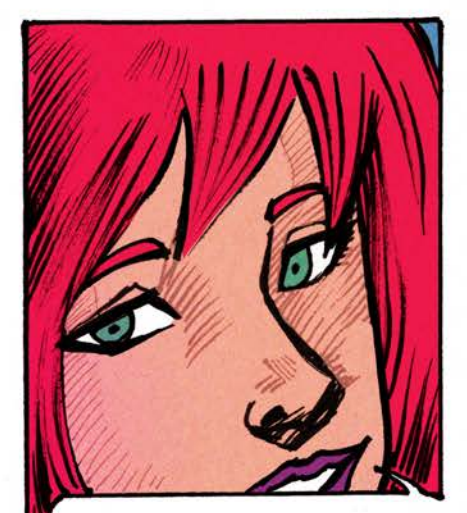

Aí entra a revisitação do design. Você precisa utilizar tarefas que o usuário conheça e que tenham alguma relação com a tarefa que você quer que ele faça.

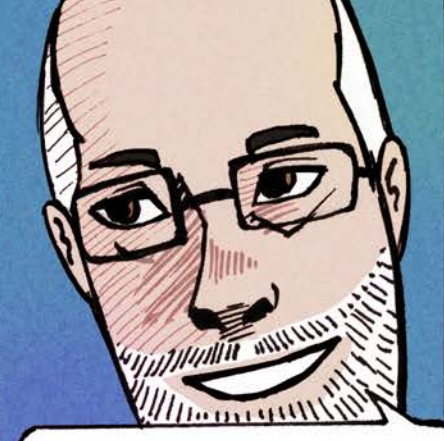

Um bom exemplo é a utilização da imagem do disquete nos softwares de hoje. Embora seja algo extinto, é uma forma antiga de armazenamento de dados digitais...

...que muitos nem sequer conhecem, mas a imagem já está relacionada com a função de salvar.

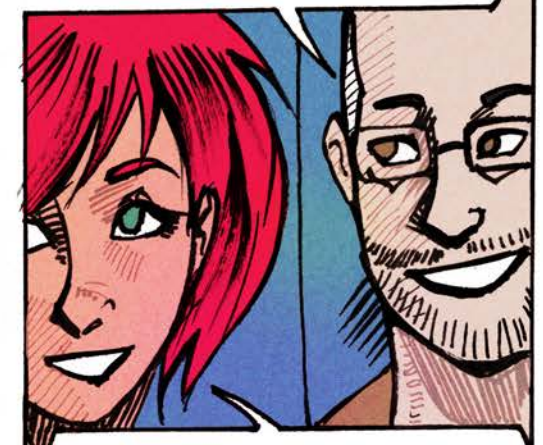

Com certeza, essa é uma boa analogia e **representação...**

...porque permite que os usuários prevejam que ao clicar na imagem do disquete, o trabalho será salvo.

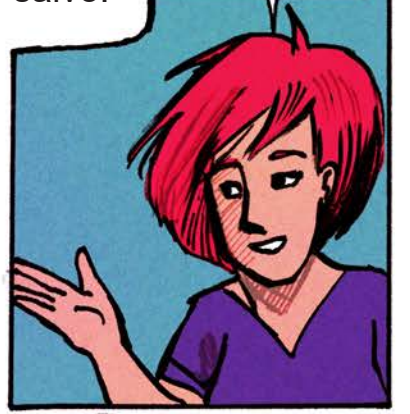

Neste caso há um ótimo mapeamento entre suas ações na interface e os resultados no mundo real.

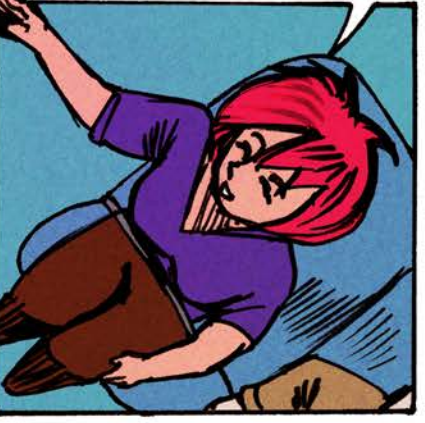

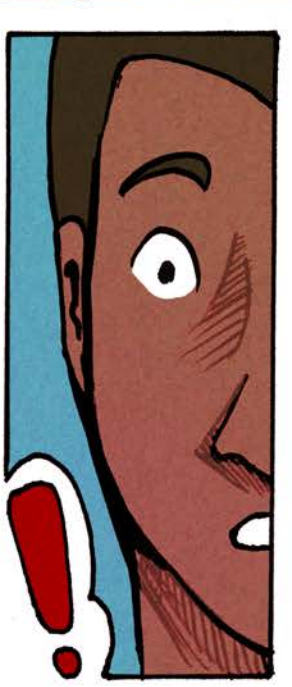

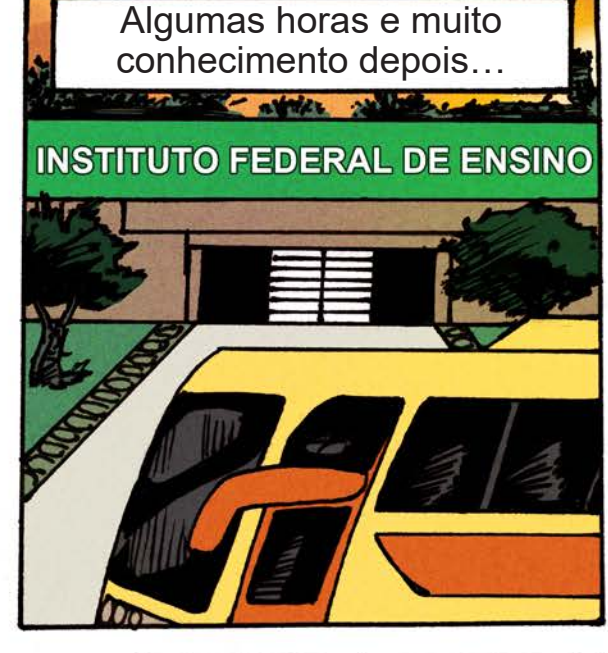

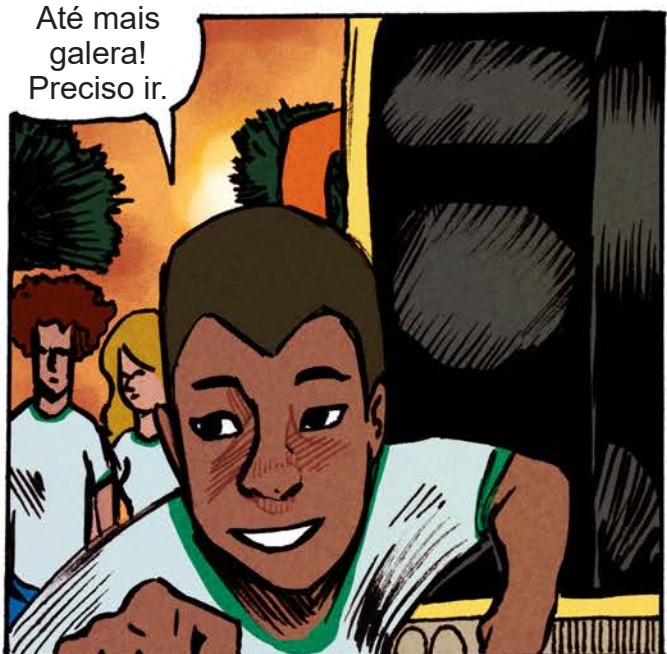

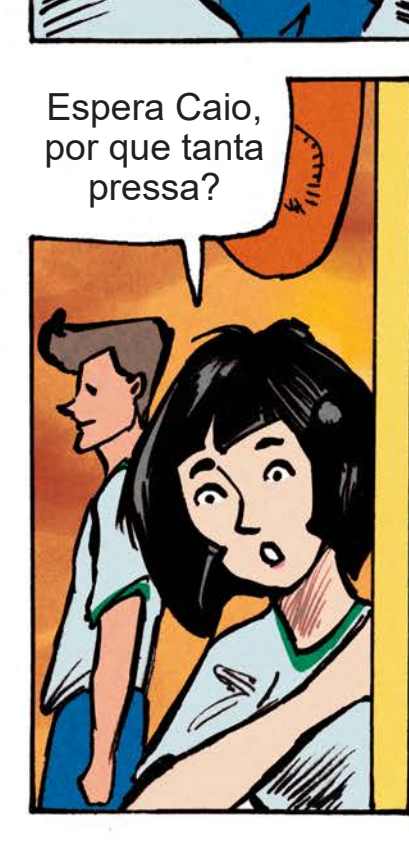

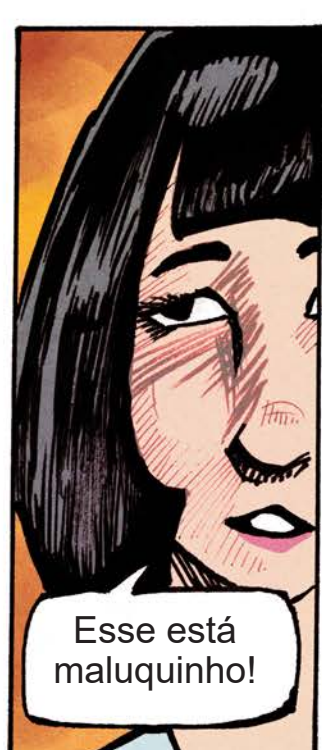

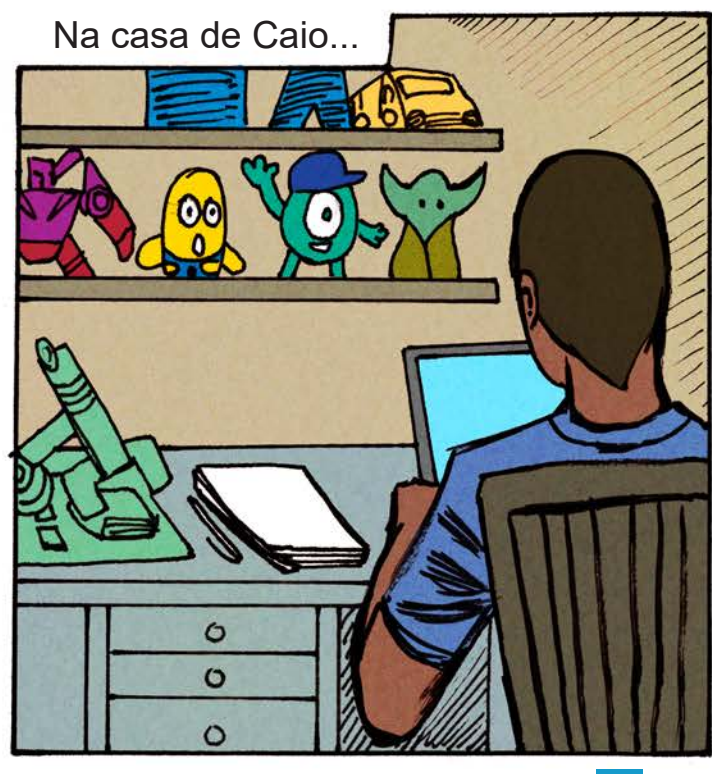

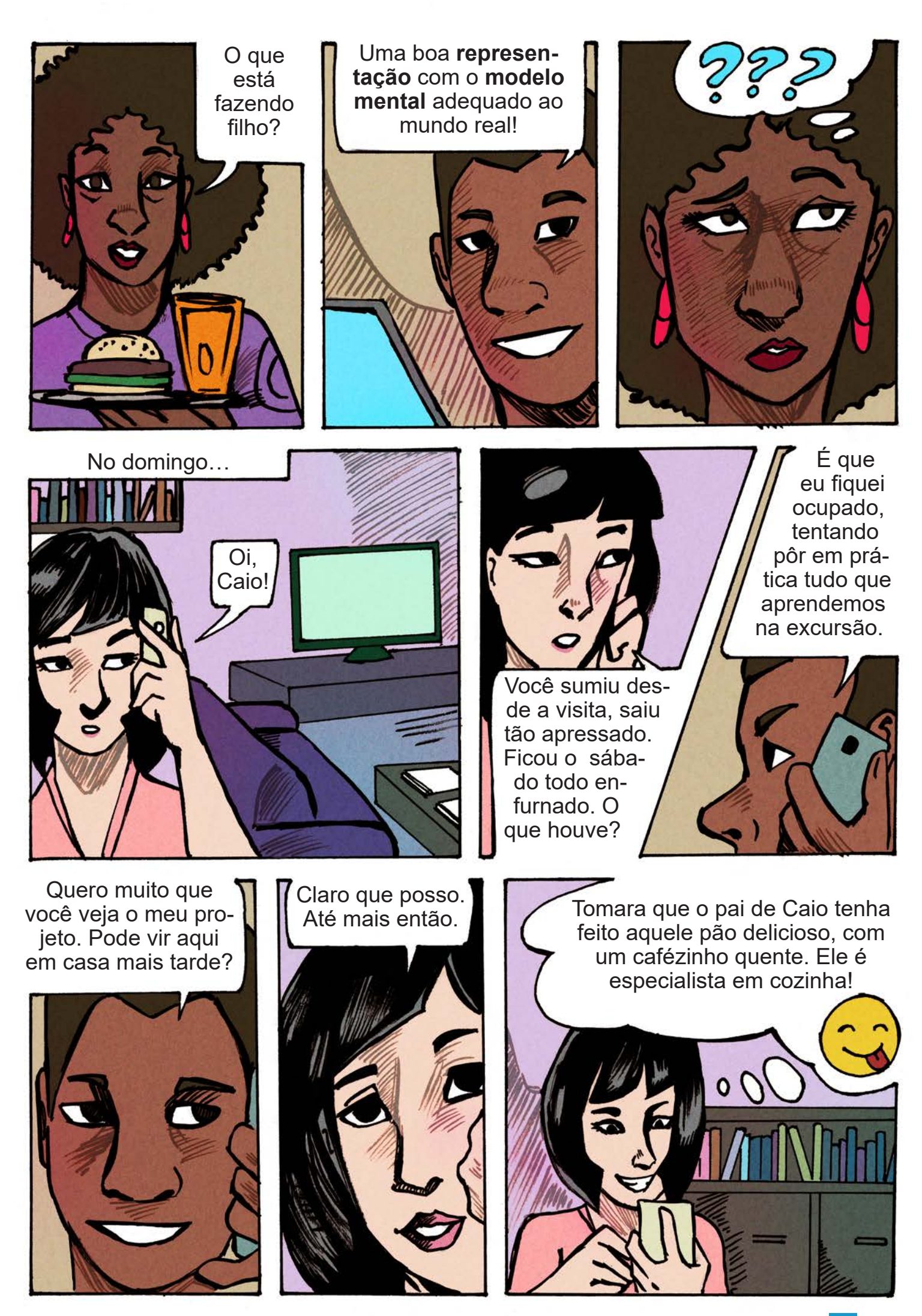

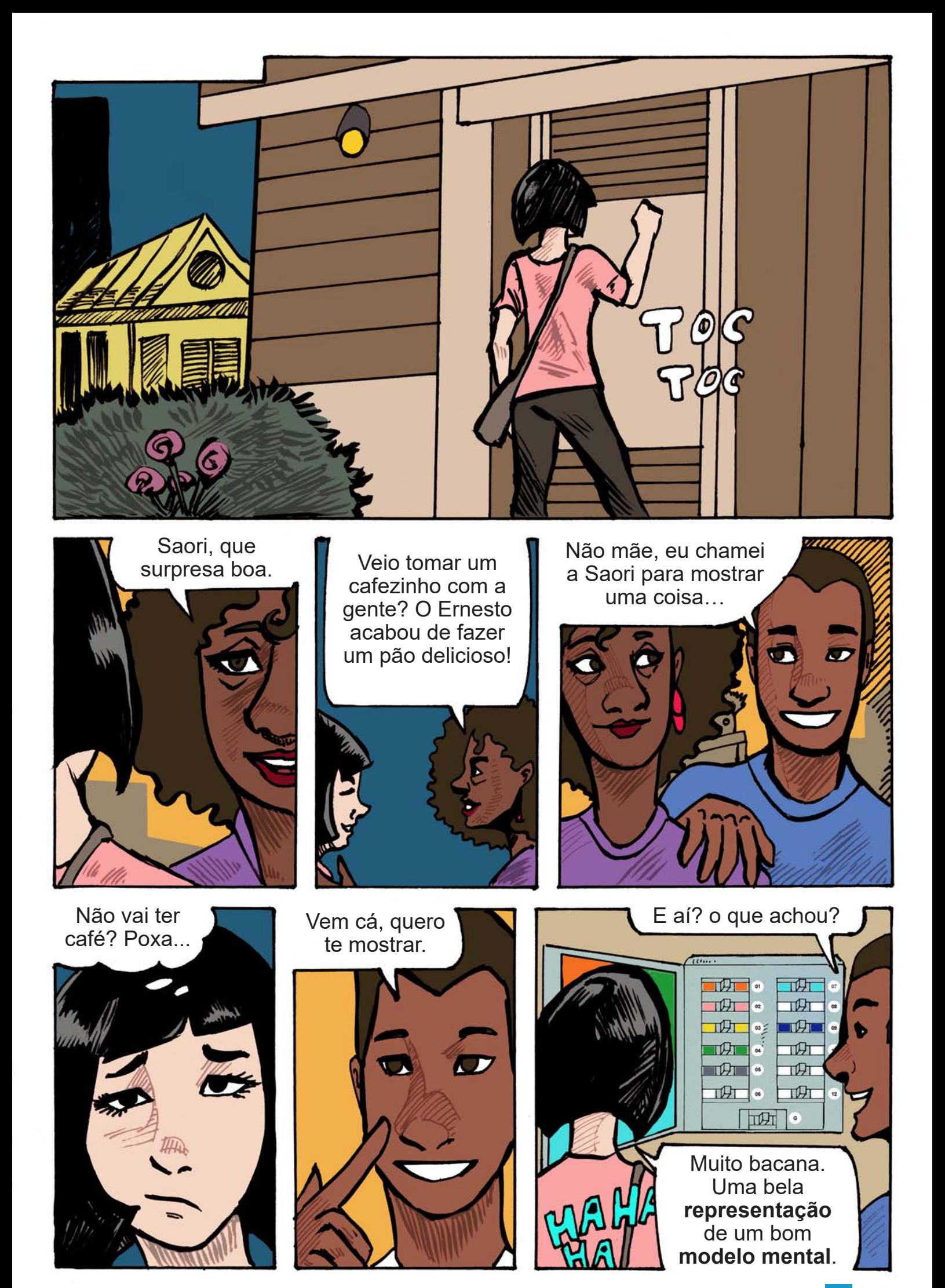

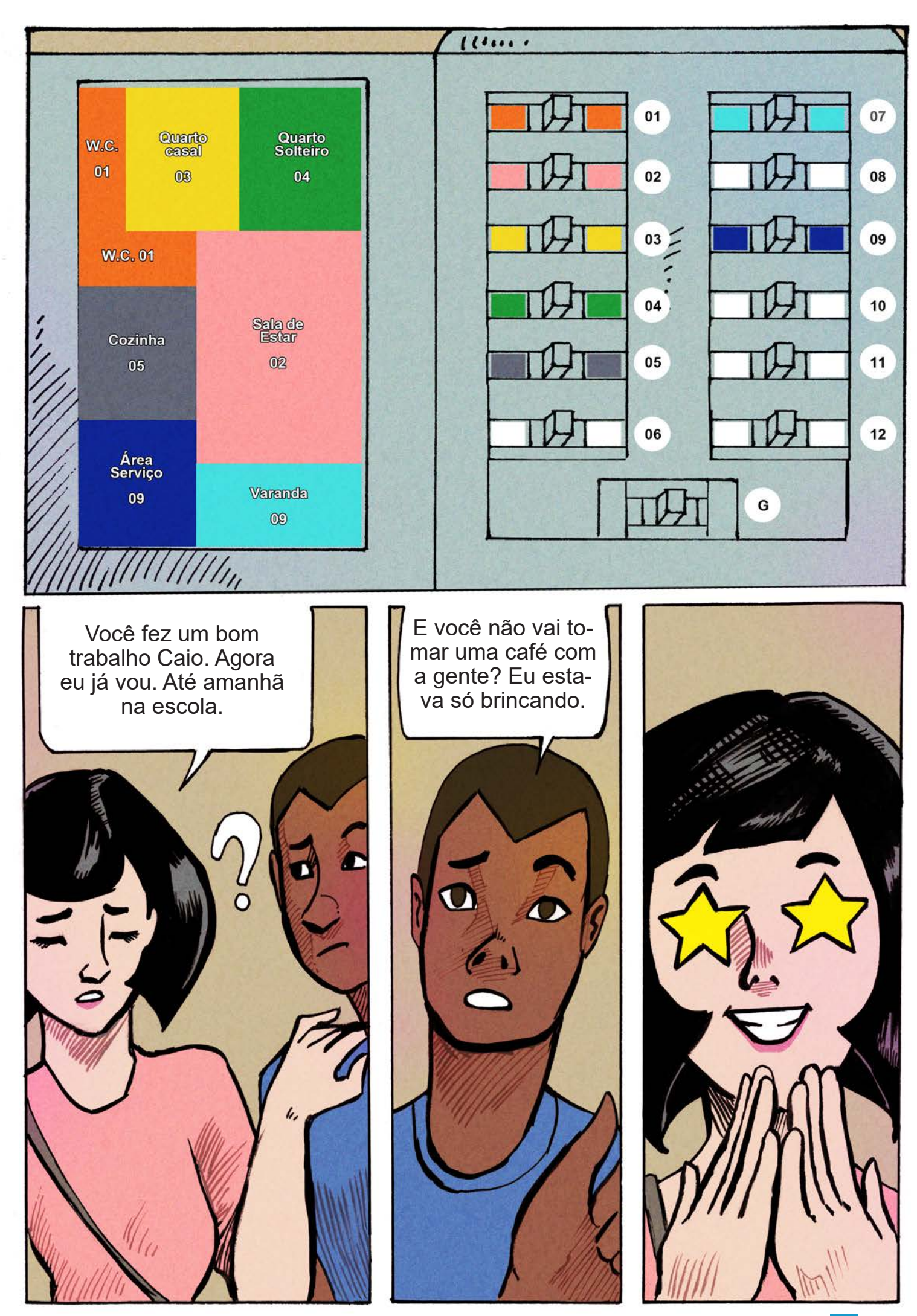

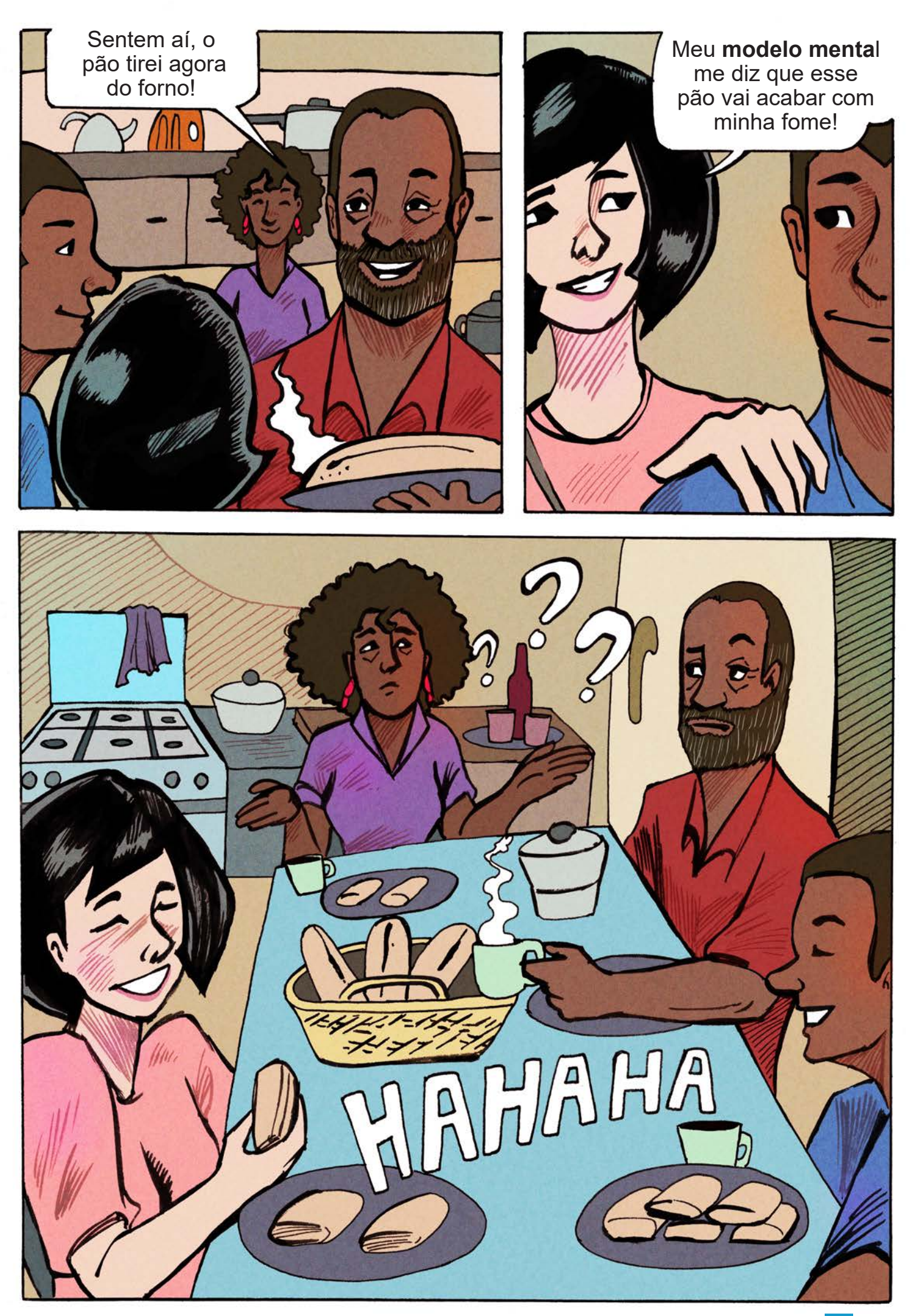

# **Passatempos** 1- Labirinto

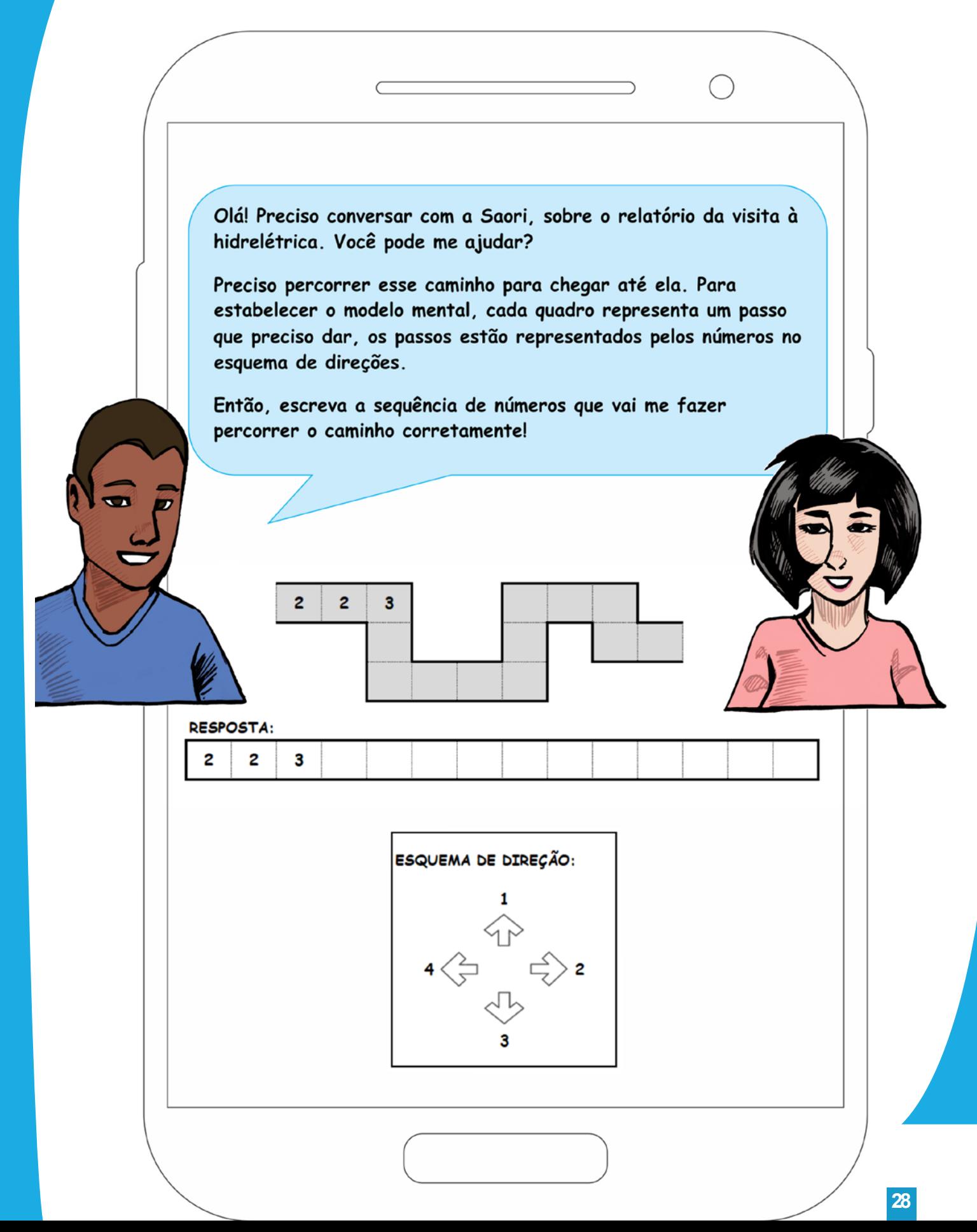

### 2- Pac-Man

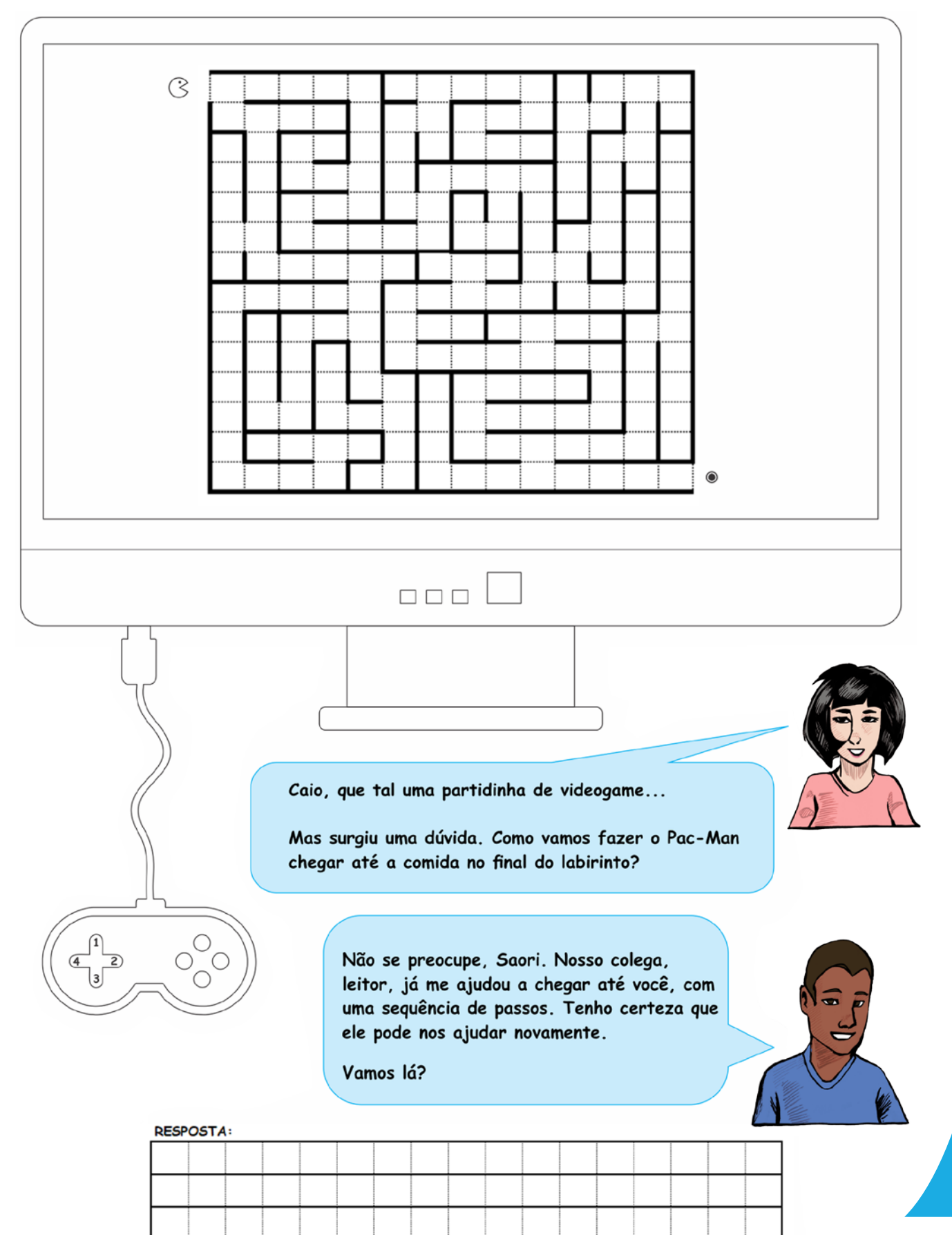

### **3- Palavras cruzadas**

Uma boa maneira de fixar conceitos é aplica-los à uma atividade prática!

Que tal fixarmos os conceitos vistos na nossa estorinha?

Podemos utilizar palavras cruzadas como interface para isso.

O modelo mental de vocês deve ignorar os acentos e cedilhas.

- Avalie essas expressões conceituais:
- 01 Boas representações expõem (...) naturais.
- 02 É o entendimento sobre o mundo ao redor
- 03 Boas representações tornam as (...) explicitas
- 04 Engano por (...) de (...): quando esquecemos de fazer algo certo
- 05 Sigla de "Interface Humano-Computador"
- 06 Boas representações unem objetos e (...)
- 07 Erro baseado no (...): quando o usuário não sabe o que faz
- 08 Quando a pessoa faz alguma tarefa errada ou esquece de fazer algo certo

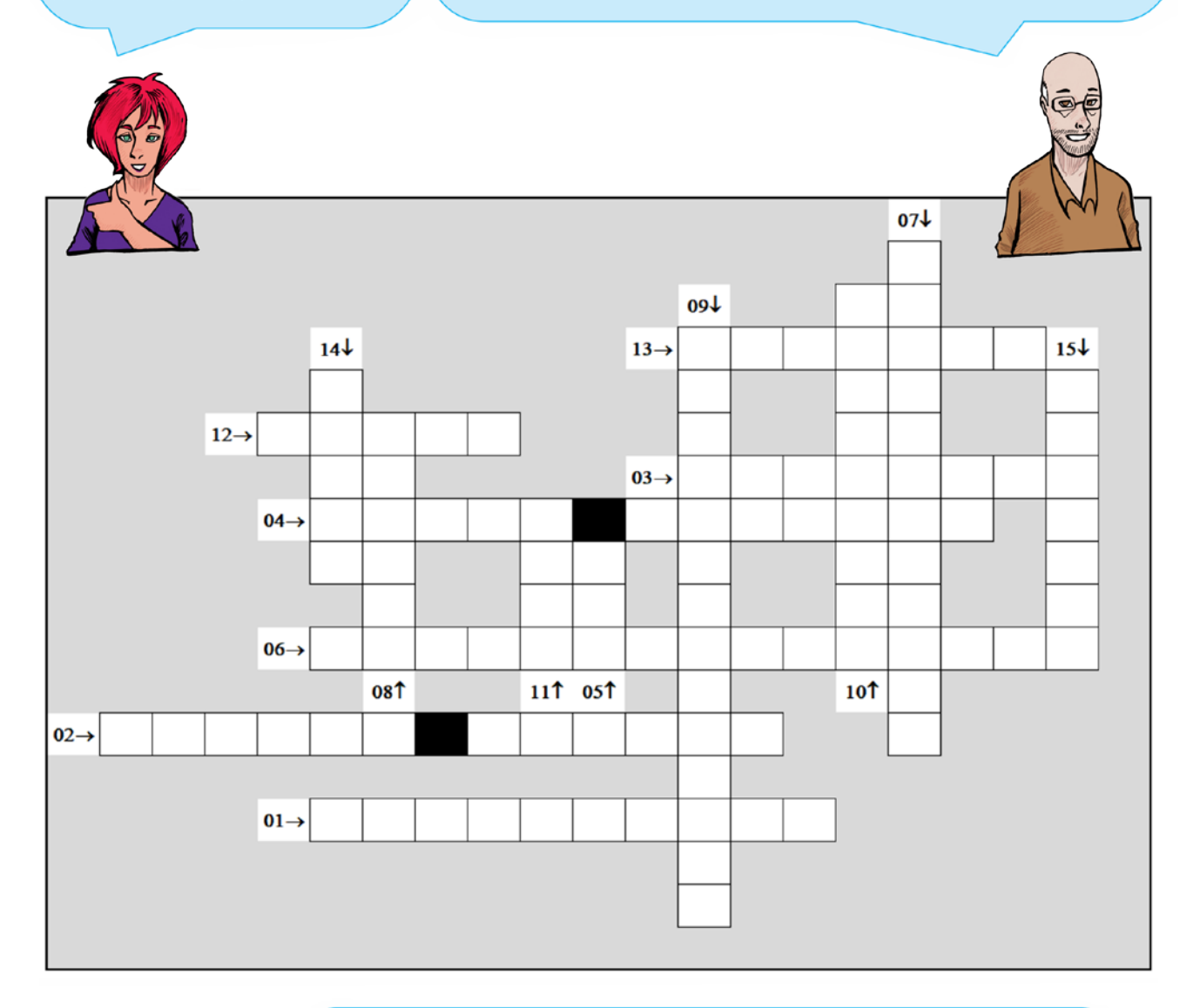

#### Considere também:

- 09 Ferramenta que ajuda o usuário a ter um modelo mental efetivo (plural)
- 10 Boas representações excluem detalhes (...)
- 11 Nome do personagem deste quadrinho, filho de Dona Carmem
- 12 Nome do personagem deste quadrinho, descendente de japoneses
- 13 Adjetivo de quem vive sorrindo, como Caio
- 14 Nome da professora de Saori, no curso de informática
- 15 (...) de interface é o desenvolvimento de aplicações com o foco na interação (plural)

## 4- Linguagem binária

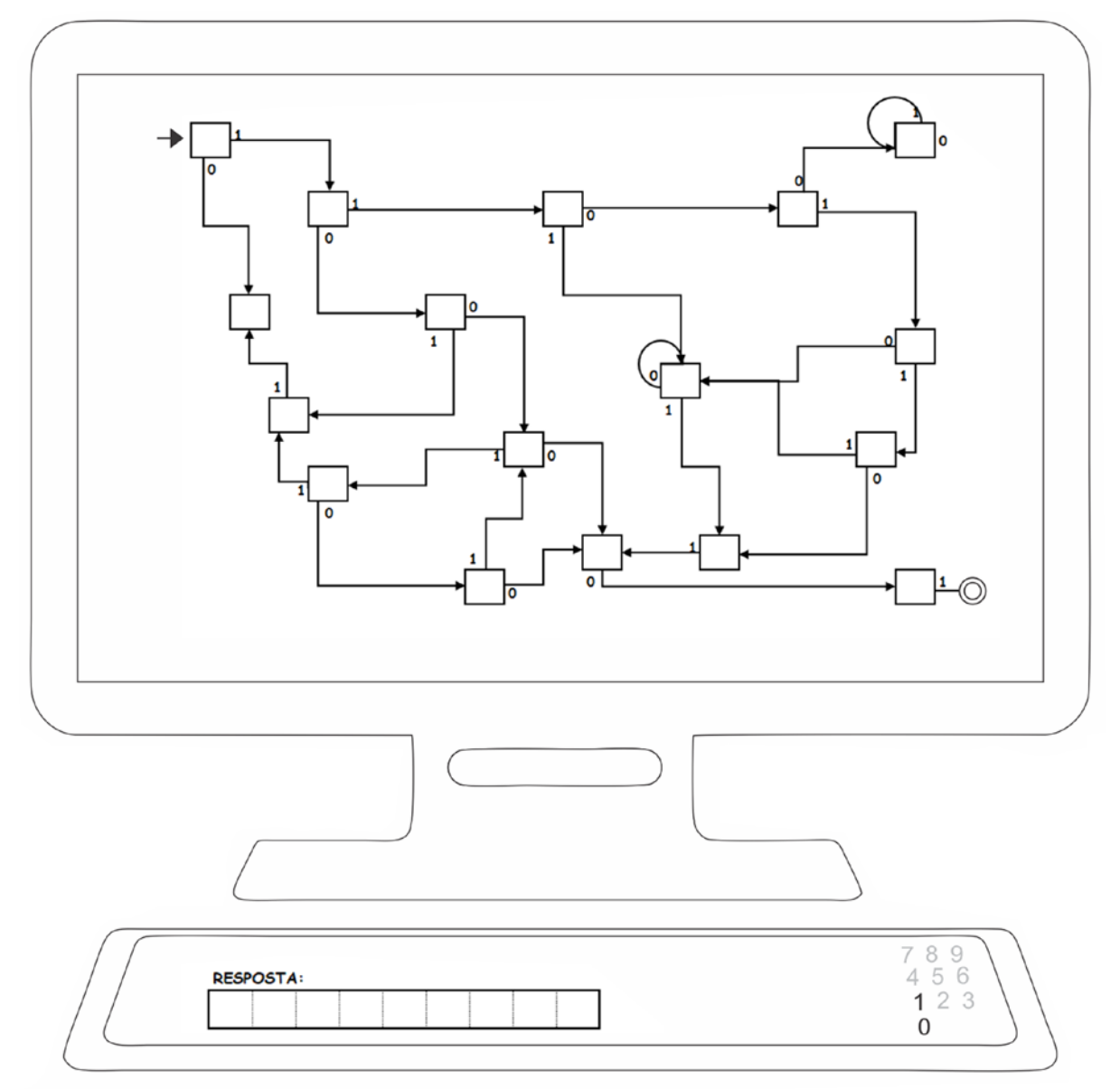

Os computadores utilizam a linguagem binária, isto é, uma linguagem baseada em dois números, no caso 0 (zero) e 1 (um).

Meu professor Victor tem um desafio. Vamos resolver juntos?

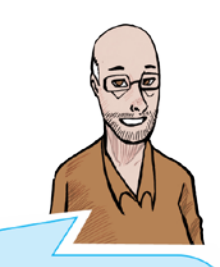

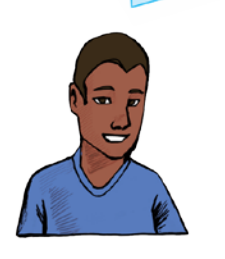

Uma forma de representar o mapeamento binário é um caminho onde o local tem duas alternativas de saída, O ou 1.

No mapa abaixo, um caminho possível é: 1 1 0 1 1 0 1 0 1

Talvez, haja um caminho mais curto. Você pode encontrar?

**Respostas dos passatempos em :http://almanaquesdacomputacao.com.br/serie9res.html**

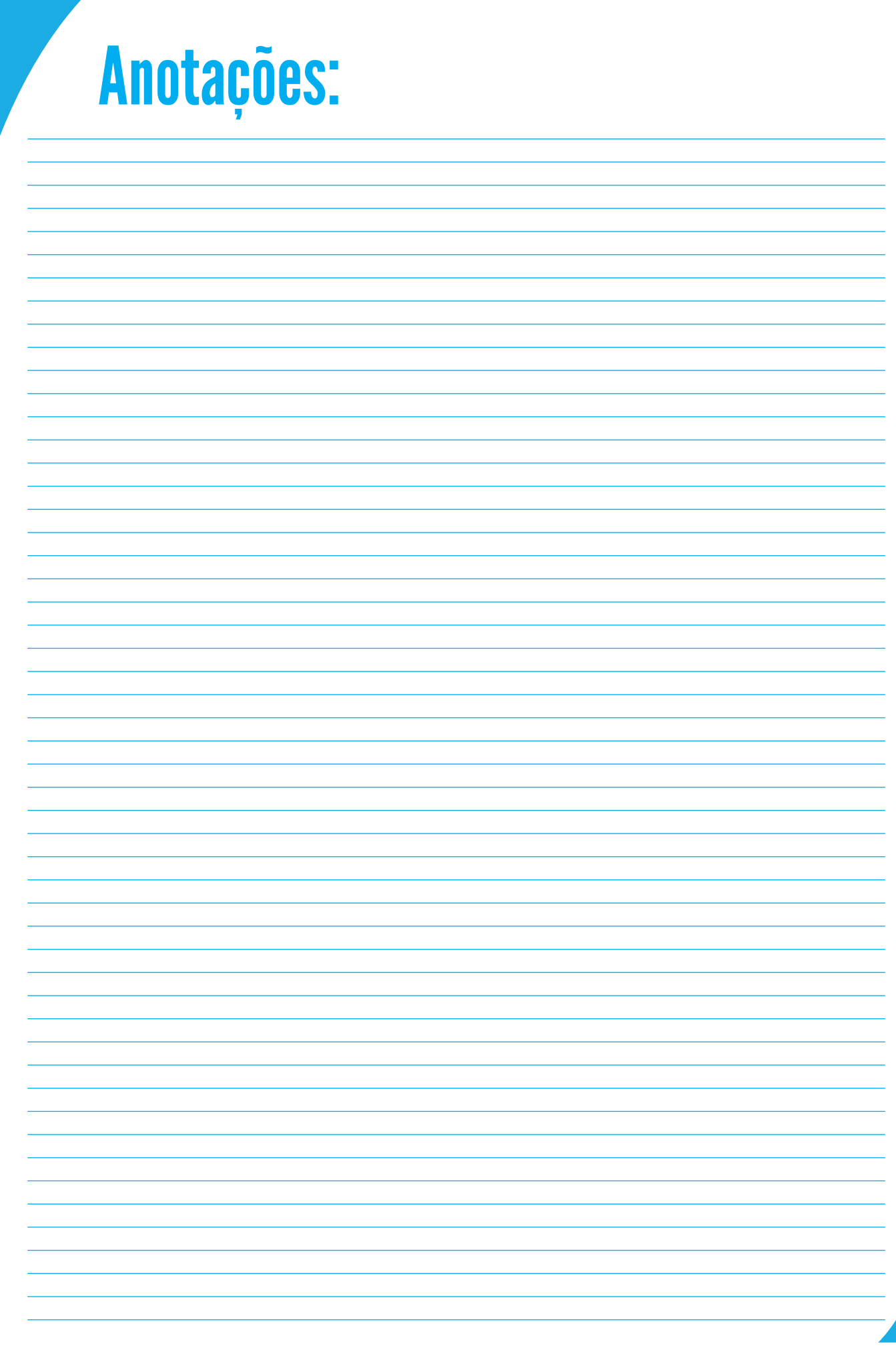

 $\overline{32}$ 

![](_page_32_Picture_4.jpeg)

### BIBLIOGRAFIA

Inspirado em: Online course "HumanComputer Interaction" da Udacity; Aula 9: 2.6: Mental Models and Representations; disponível em: https://br.udacity.com/

Mais cartilhas em: http://almanaquesdacomputacao.com.br/ http://almanaquesdacomputacao.com.br/gutanunes/publication.html

### SOBRE OS AUTORES

#### **Arlan Clécio dos Santos**

Graduado em Artes- habilitação em artes visuais licenciatura pela Universidade Federal de Sergipe(2012). Atuou como técnico em design e ilustrador. Atualmente faz o curso de Designer gráfico na Universidade Federal de Sergipe e trabalha na área de design de material didático e ilustração. Leciona como professor substituto pelo estado de Sergipe. Lattes: http://lattes.cnpq.br/2291584802894837.

### **Cristina Paludo Santos**

Professora do Departamento de Engenharias e Ciência da Computação da Universidade Regional Integrada do Alto Uruguai e das Missões, no campus de Santo Ângelo. Mestre em Ciência da Computação pela Universidade Federal do Rio Grande do Sul (2000). Líder do Grupo de Pesquisa em Integração de Tecnologias para Desenvolvimento de Sistemas Computacionais - InTeC/URI/CNPq, desenvolvendo pesquisas nas áreas de Interação Humano-Computador, em especial em pesquisas que envolvem interação tangível; Informática na Educação e Tecnologias Assistivas. Foi bolsista Produtividade em Extensão EXP-C/ CNPq (2011). Coordena o Projeto Meninas Digitais Tchê Missões, projeto parceiro do Programa Meninas Digitais da SBC.

Lattes: http://lattes.cnpq.br/6055243052118565.

### **Diego Michael Almeida Santana**

Graduando do curso de Sistemas de Informação da Universidade Federal de Sergipe.

#### **Henrique Nou Schneider**

Professor do Departamento de Computação e do Programa de Pós-Graduação em Educação na Universidade Federal de Sergipe e da Coordenadoria de Informática do Instituto Federal de Sergipe. Doutor em Engenharia de Produção e Sistemas pela Universidade Federal de Santa Catarina (2002), mestre em Computação pela Unicamp (1989) e bacharel em Engenharia Civil pela Universidade Federal de Sergipe (1985). Líder do Grupo de Estudos e Pesquisa em Informática na Educação – GEPIED/UFS/CNPq, desenvolvendo pesquisas nas áreas de conhecimento: interação humano-computador, informática educativa e filosofia e sociologia da internet.

#### **Maria Augusta Silveira Netto Nunes**

**Bolsista de Produtividade Desen. Tec. e Extensão Inovadora do CNPq - Nível 1D - Programa de Desenvolvimento Tecnológico e Industrial**

Professor Associado II do Departamento de Computação da Universidade Federal do Estado do Rio de Janeiro (UNIRIO). Membro do Programa de Pós-graduação em Ciência da Computação (PROCC) na Universidade Federal de Sergipe. Membro permanente no Programa de Pós-graduação em Informática PPGI (UNIRIO) (ciclo março de 2020). Pós- -doutora pelo laboratório LINE, Université Côte d'Azur/Nice Sophia Antipolis/ Nice-França (2019). Pós-doutora pelo Instituto Nacional de Propriedade Industrial (INPI) (2016). Doutora em "Informatique pela Université de Montpellier II - LIRMM em Montpellier, França (2008). Realizou estágio doutoral (doc-sanduiche) no INESC-ID- IST Lisboa- Portugal (ago 2007 fev 2008). Mestre em Ciência da Computação pela Universidade Federal do Rio Grande do Sul (1998) . Graduada em Ciência da Computação pela Universidade de Passo Fundo-RS (1995) . Possui experiência acadêmico- tecnológica na área de Ciência da Computação e Inovação Tecnológica-Propriedade Intelectual. É bolsista produtividade DT-CNPq. Atualmente, suas pesquisas estão voltadas, principalmente no uso de HQs na Educação e Pensamento Computacional. Também em inovação Tecnológica usando Computação Afetiva na tomada de decisão Computacional, Atua também em Propriedade Intelectual para Computação. Criou o projeto "Almanaques para Popularização de Ciência da Computação" chancelado pela SBC, http://almanaquesdacomputacao.com.br/ http://scholar.google.com.br/ citations?user=rte6o8YAAAAJ.

Lattes: http://lattes.cnpq.br/9923270028346687

#### **Oscálmi Porto Freitas**

Graduado em Engenharia Civil pela Universidade Federal de Sergipe (2002) e graduando em Sistemas de Informação na Universidade Federal de Sergipe.

### Agradecimentos

Ao CNPq, CAPES, SBC, BSI/PPGI-UNIRIO e DCOMP/PROCC-UFS.

# Apoio

![](_page_35_Picture_1.jpeg)

![](_page_35_Picture_2.jpeg)

![](_page_35_Picture_3.jpeg)

![](_page_35_Picture_4.jpeg)

![](_page_35_Picture_5.jpeg)

![](_page_35_Picture_6.jpeg)

![](_page_35_Picture_7.jpeg)

![](_page_35_Picture_8.jpeg)

![](_page_35_Picture_9.jpeg)

![](_page_35_Picture_10.jpeg)

![](_page_35_Picture_11.jpeg)

![](_page_35_Picture_12.jpeg)